# **E. Giunchiglia Basi di dati 1**

**(trasparenze basate su Atzeni, Ceri, Paraboschi, Torlone: Basi di dati, Capitolo 3)**

## **ALGEBRA RELAZIONALE CALCOLO RELAZIONALE DATALOG**

**4/10/2004**

## **Linguaggi di interrogazione per basi di dati relazionali**

- **Dichiarativi** • **specificano le proprietà del risultato ("che cosa")**
- **Procedurali**
	- **specificano le modalità di generazione del risultato ("come")**

4/10/2004 Basi di Dati 1: AR, CR, DATALOG **2**

4/10/2004 Basi di Dati 1: AR, CR, DATALOG **3 Linguaggi di interrogazione** • **Algebra relazionale: procedurale** • **Calcolo relazionale: dichiarativo (teorico)** • **SQL (Structured Query Language): parzialmente dichiarativo (reale)** • **QBE (Query by Example): dichiarativo (reale)** 4/10/2004 Basi di Dati 1: AR, CR, DATALOG **4 Algebra relazionale** • **Insieme di operatori** • **su relazioni** • **che producono relazioni** • **e possono essere composti**

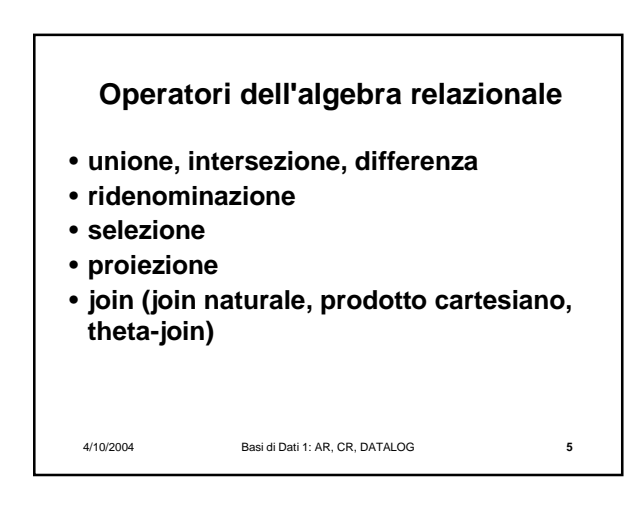

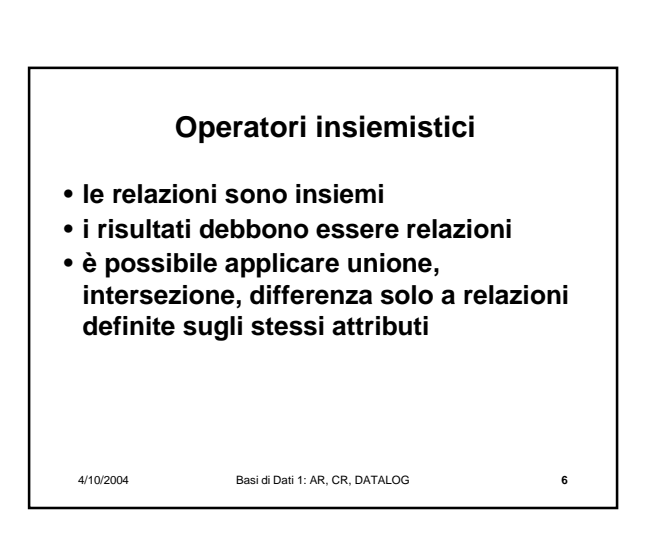

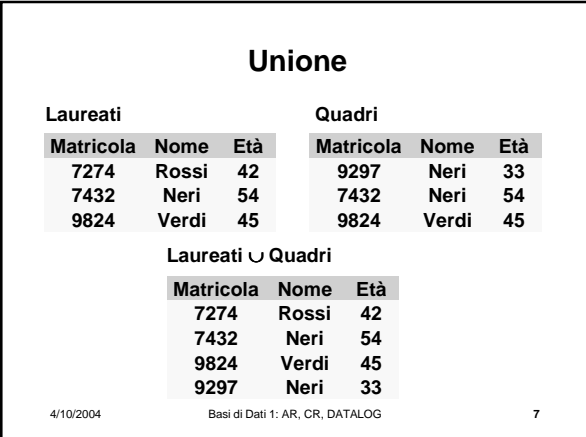

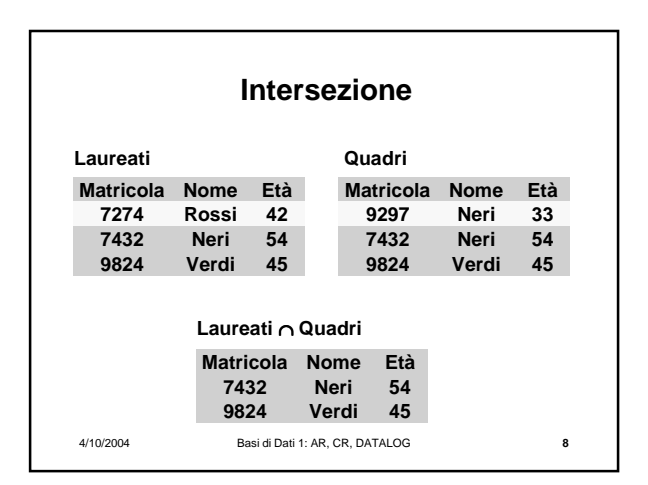

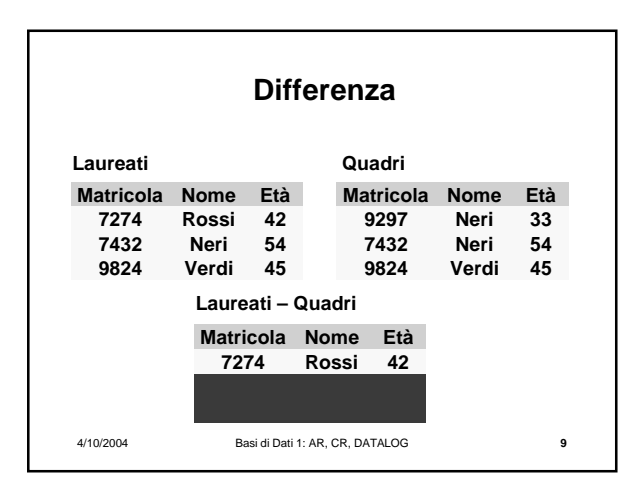

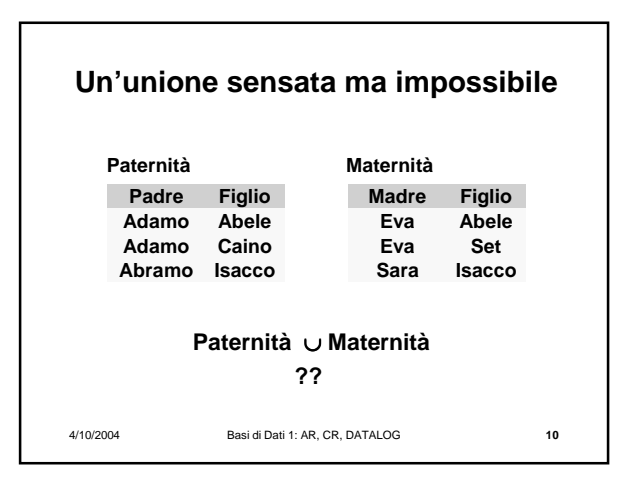

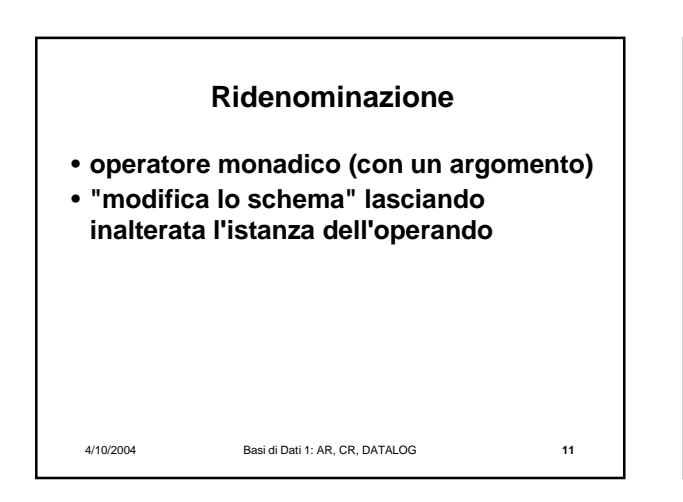

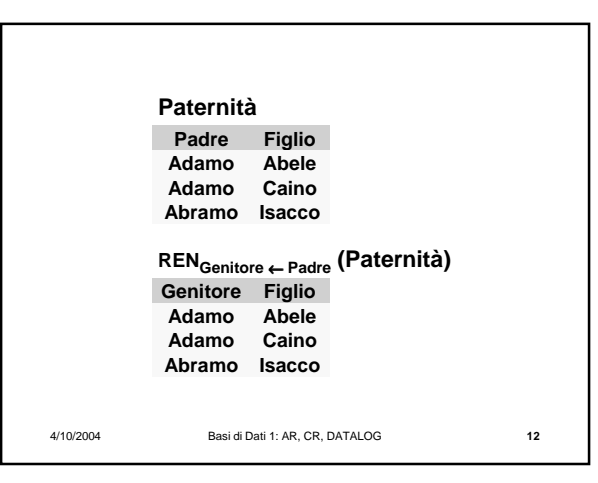

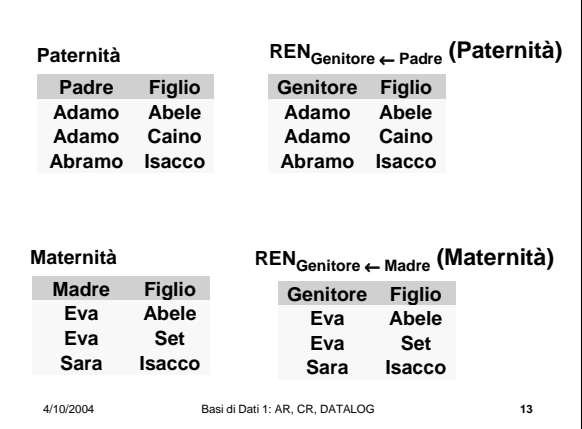

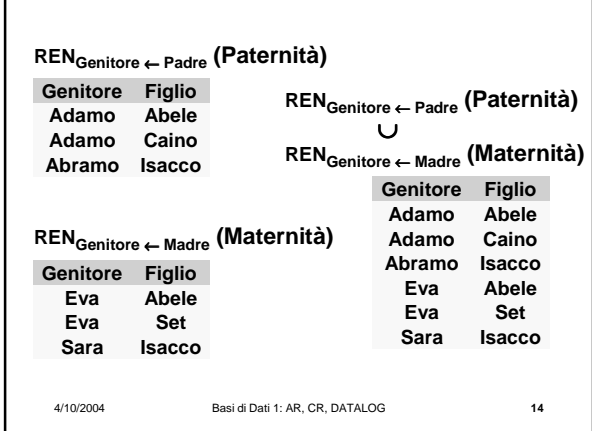

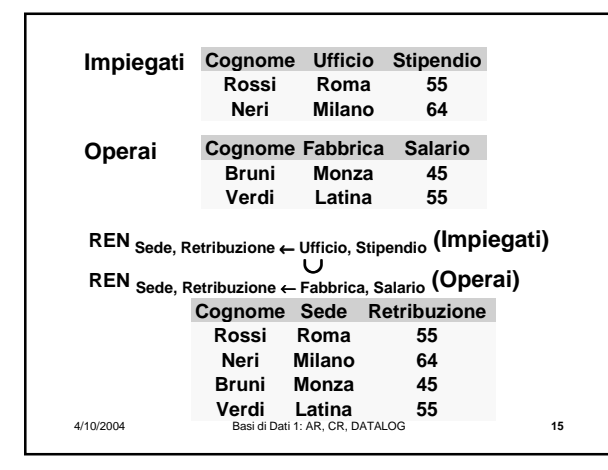

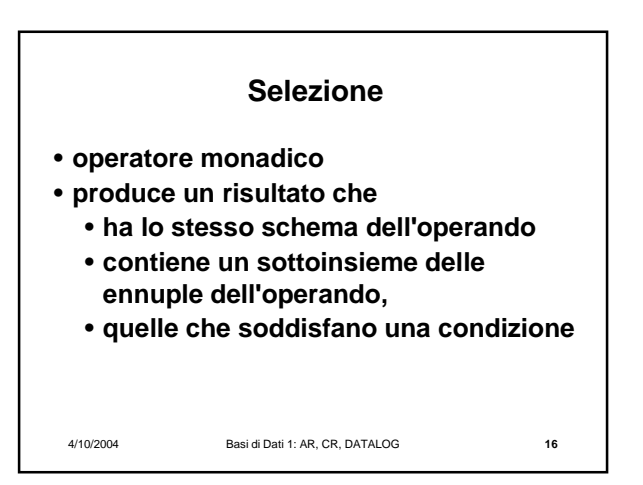

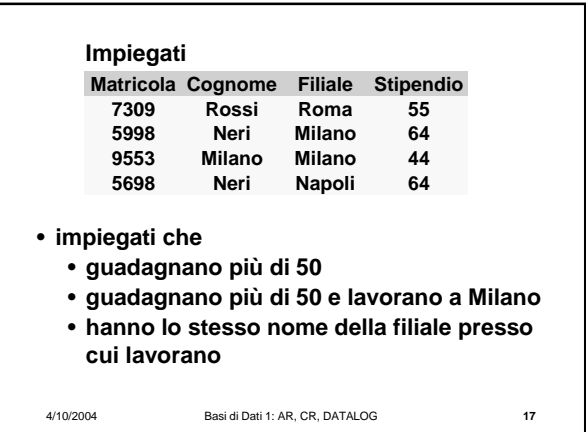

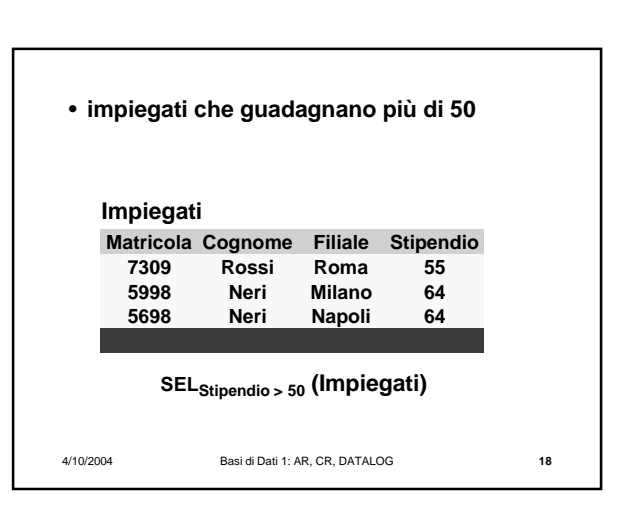

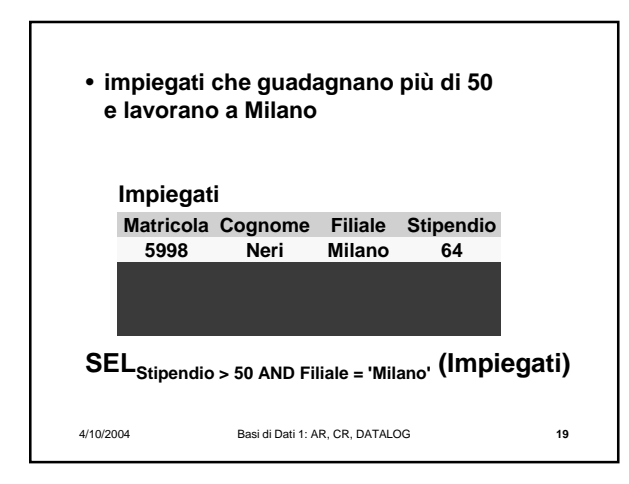

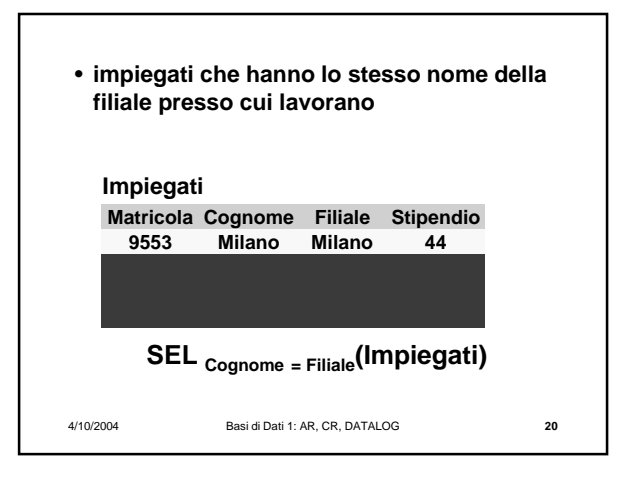

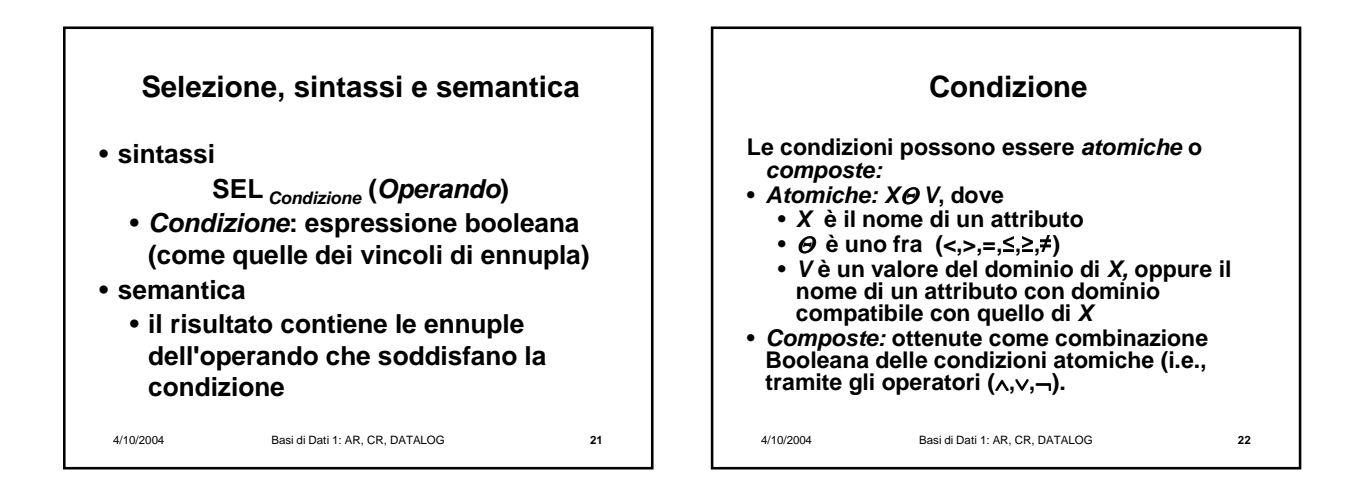

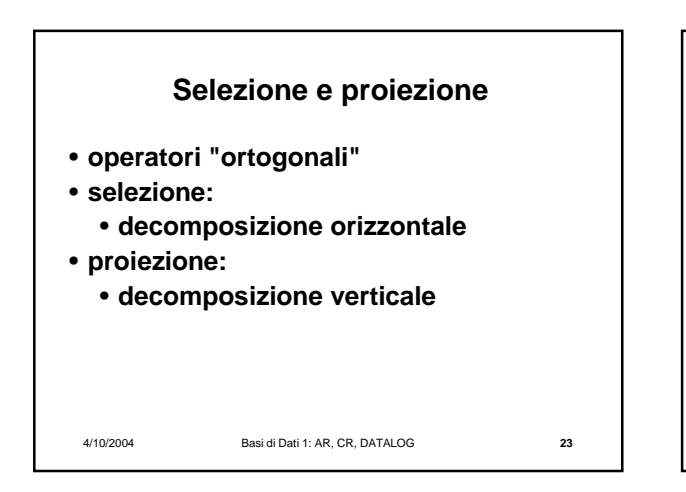

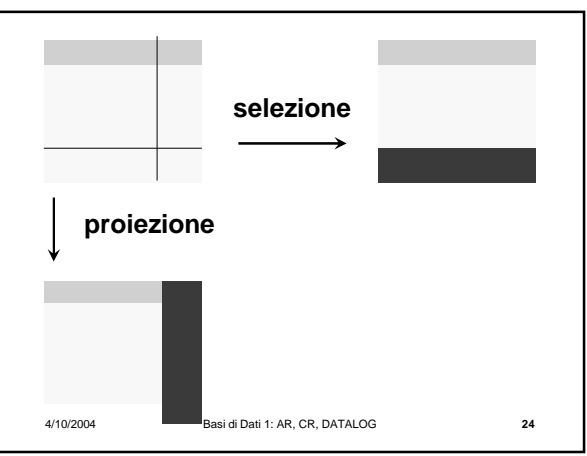

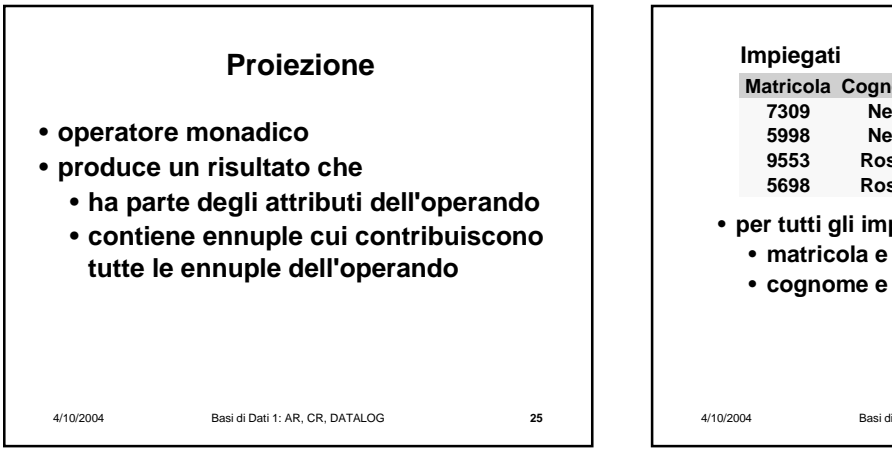

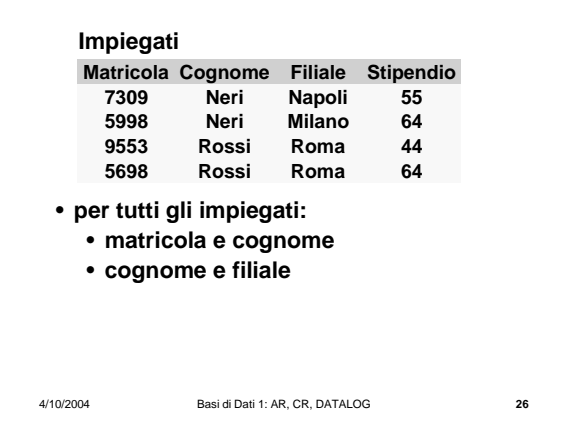

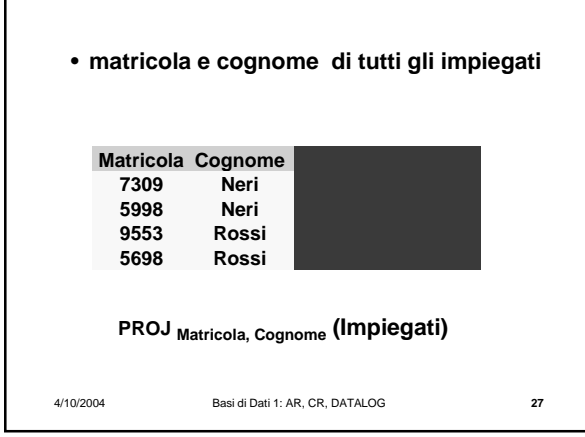

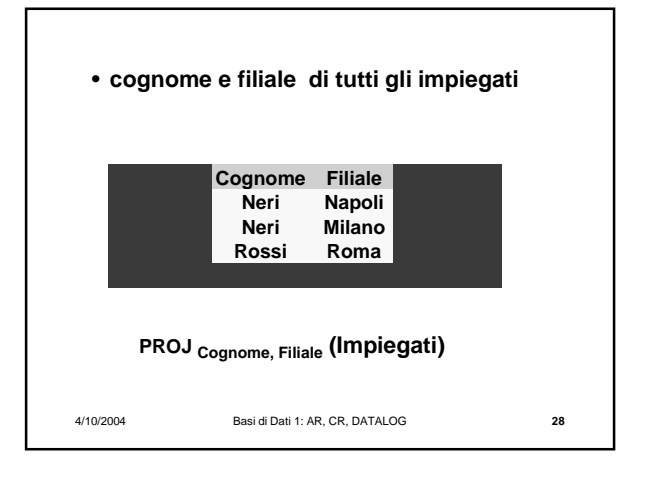

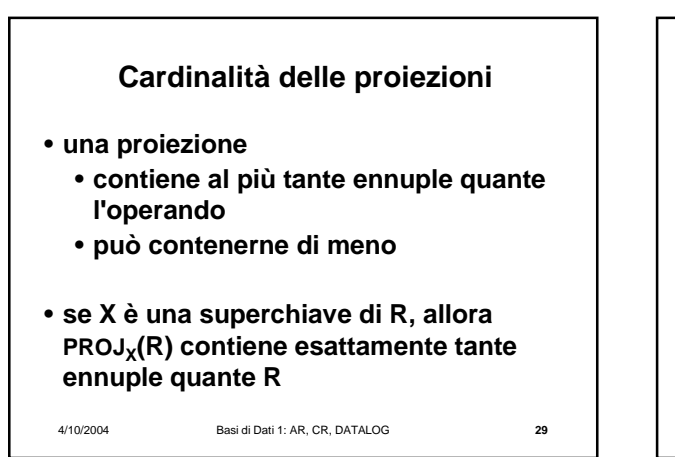

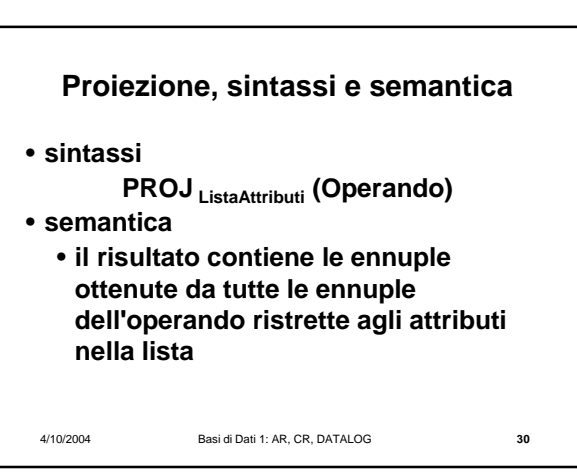

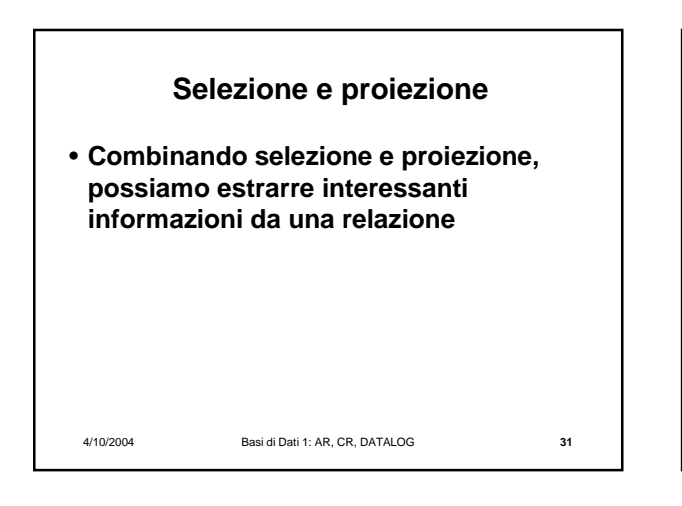

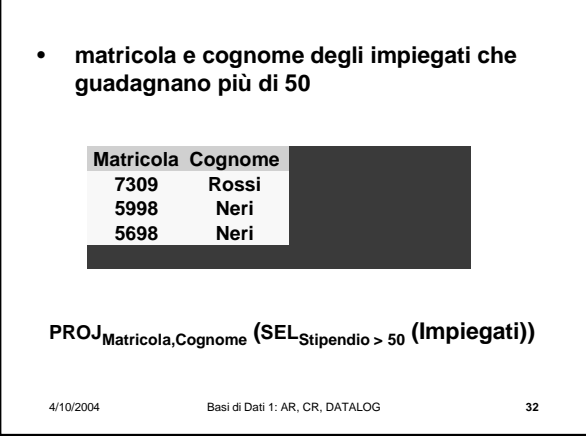

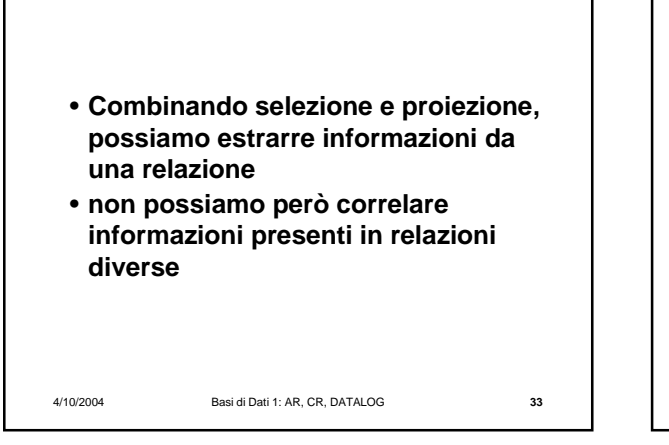

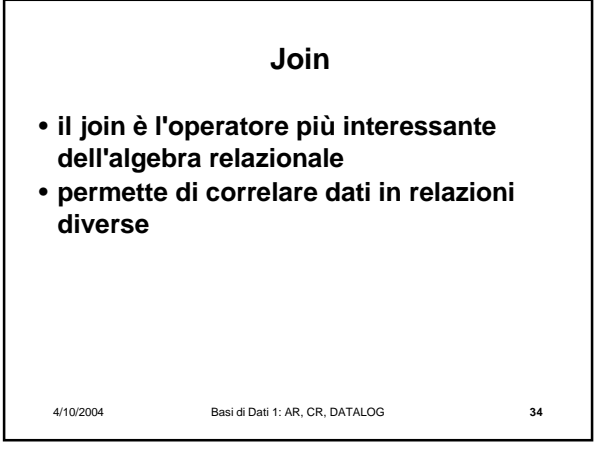

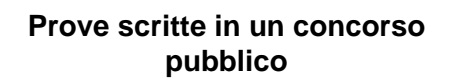

- **I compiti sono anonimi e ad ognuno è associata una busta chiusa con il nome del candidato**
- **Ciascun compito e la relativa busta vengono contrassegnati con uno stesso numero**

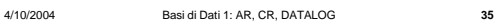

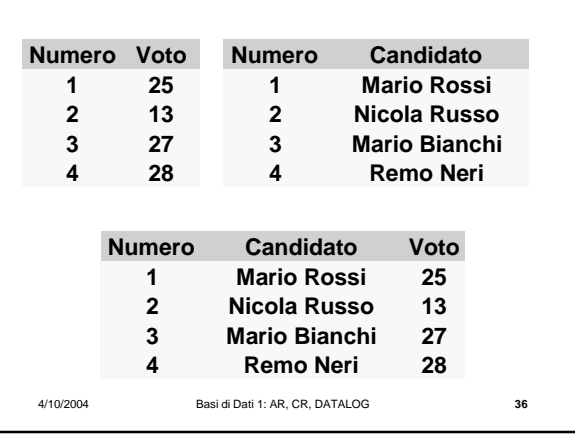

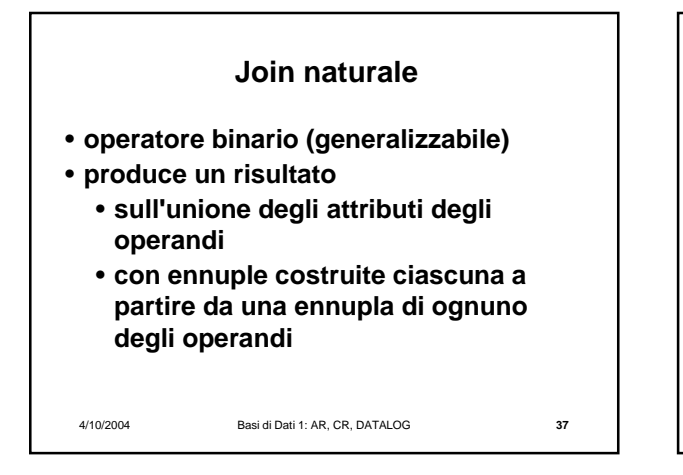

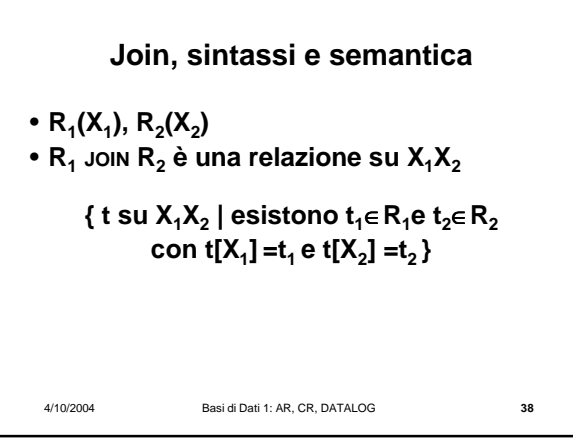

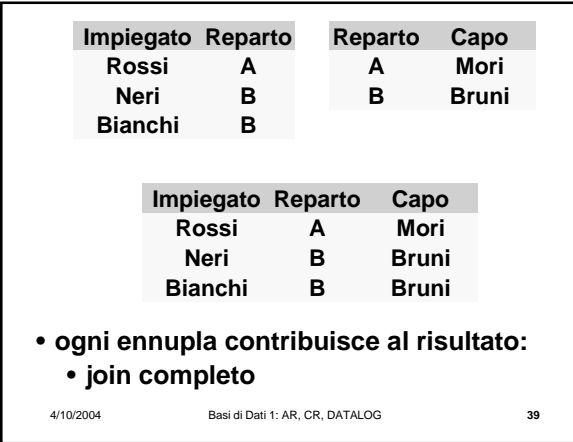

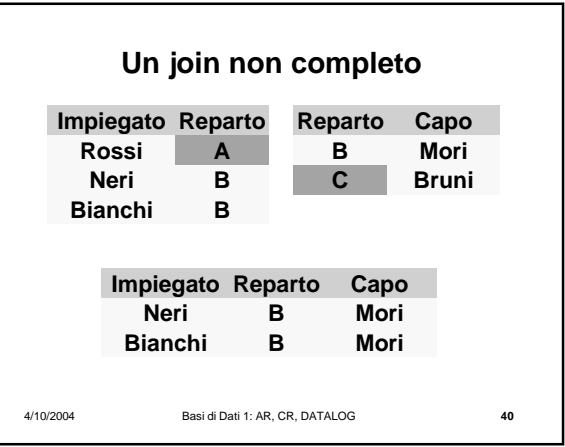

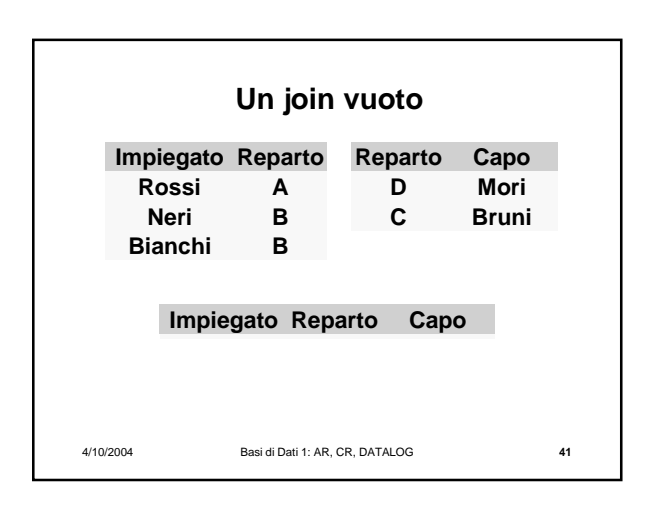

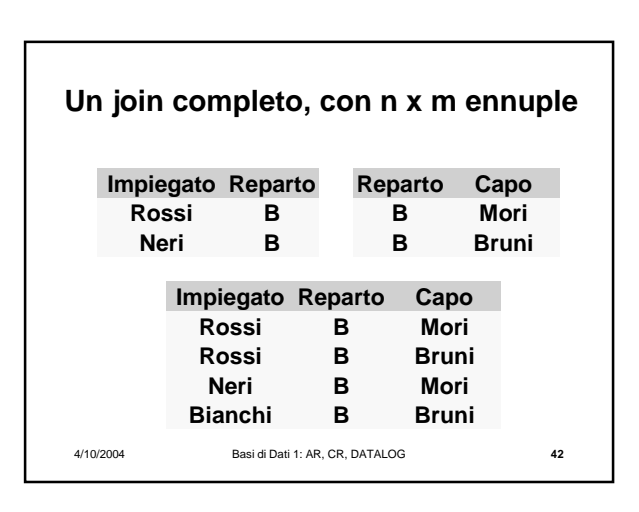

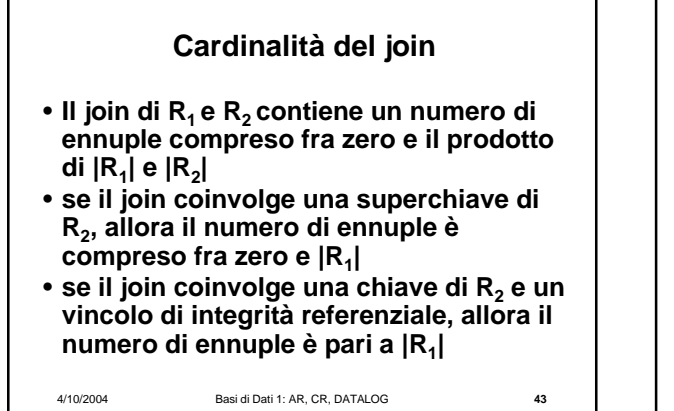

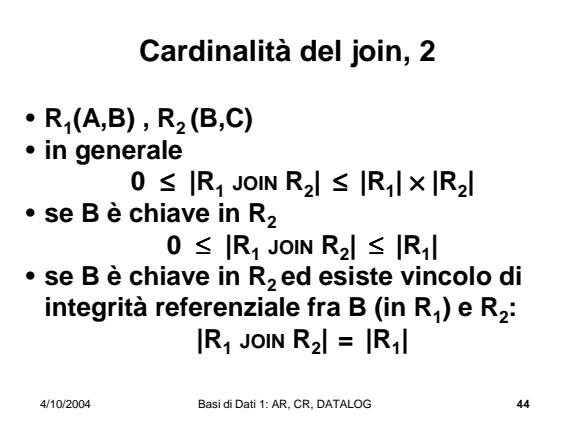

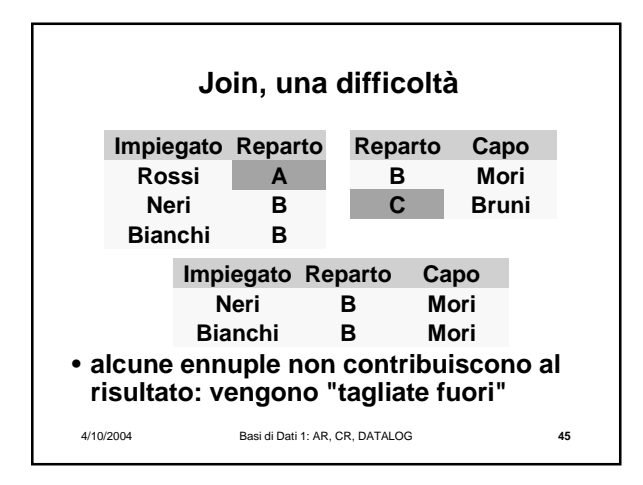

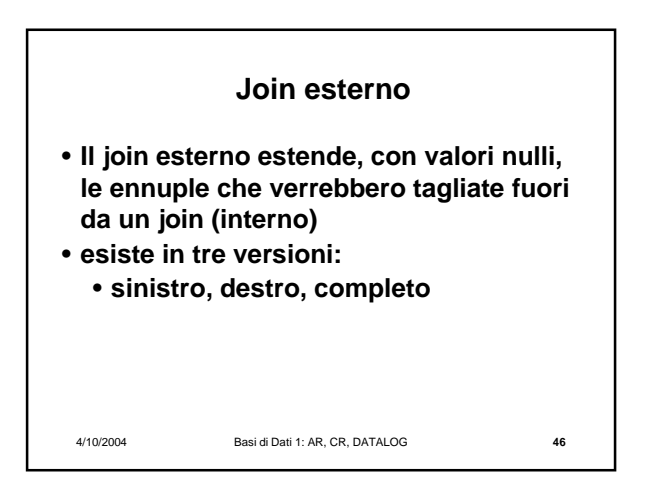

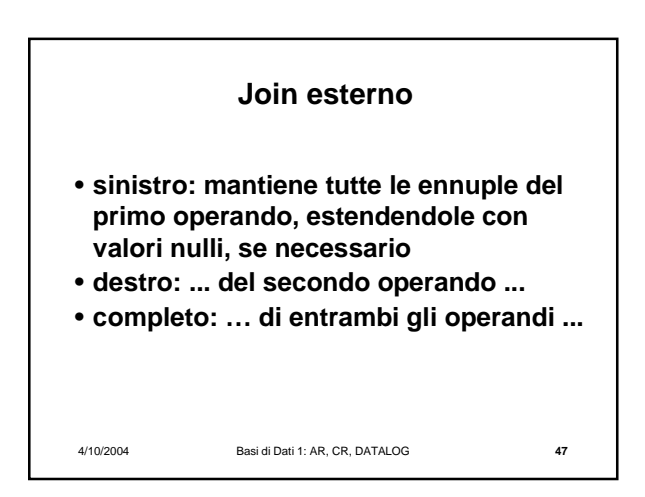

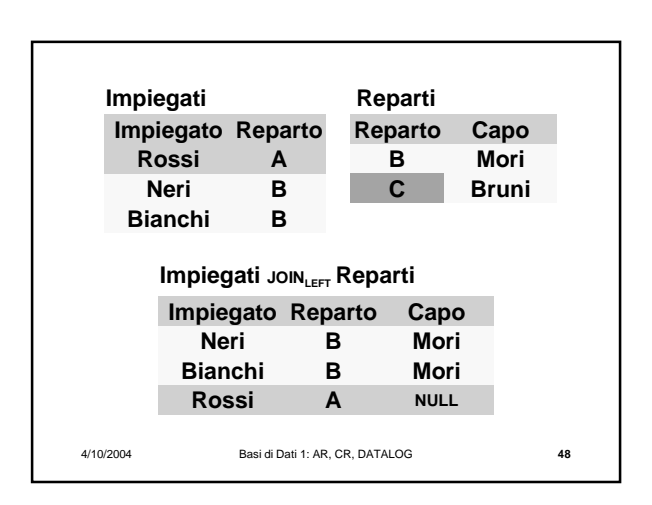

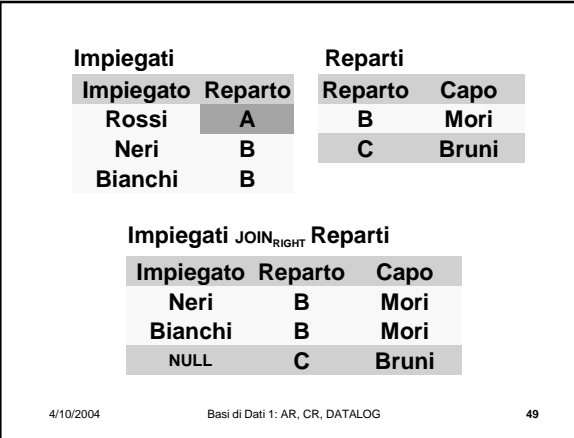

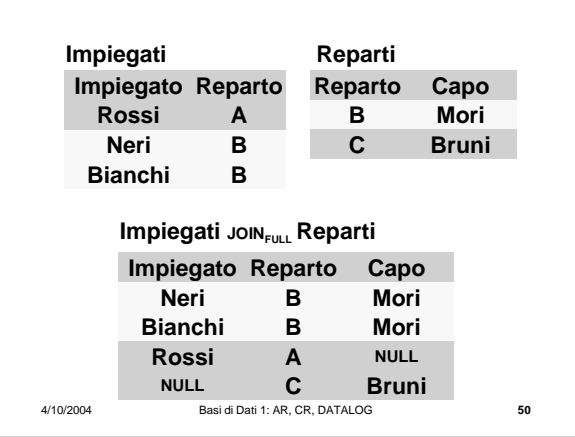

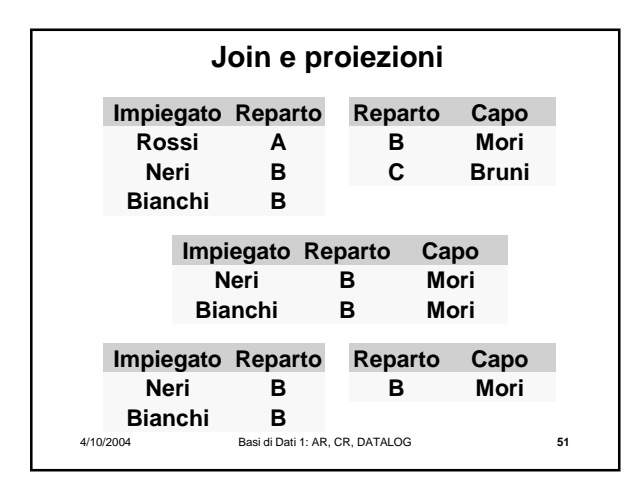

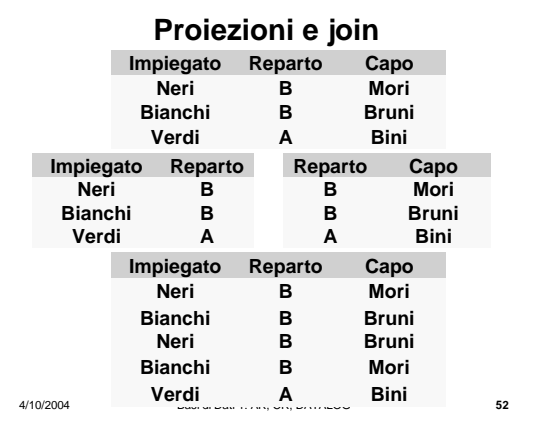

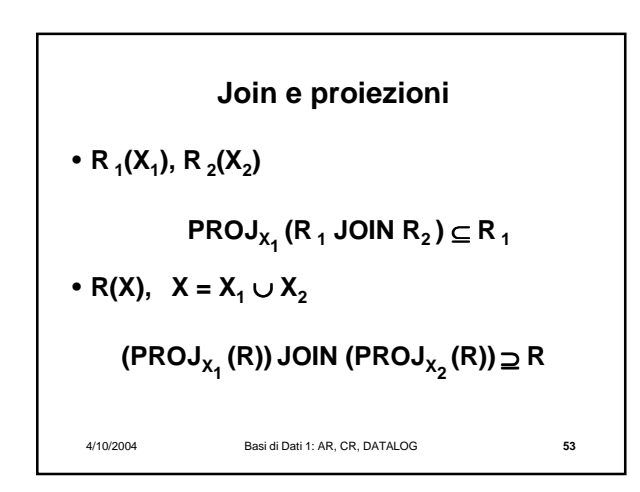

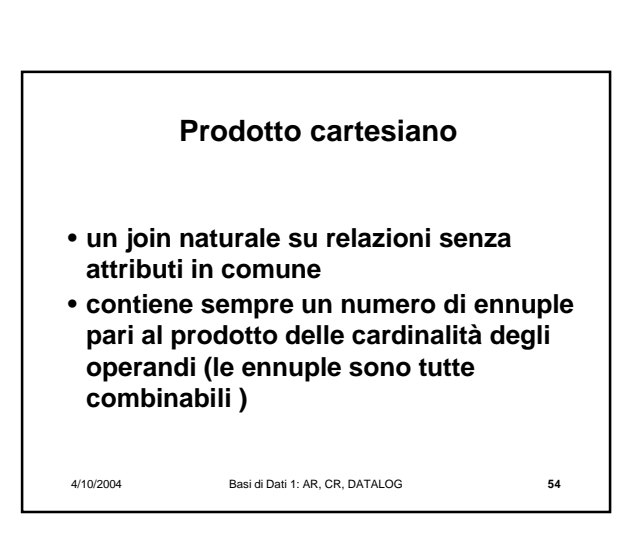

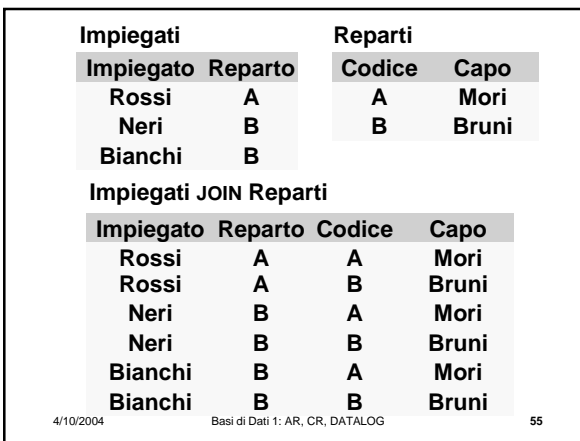

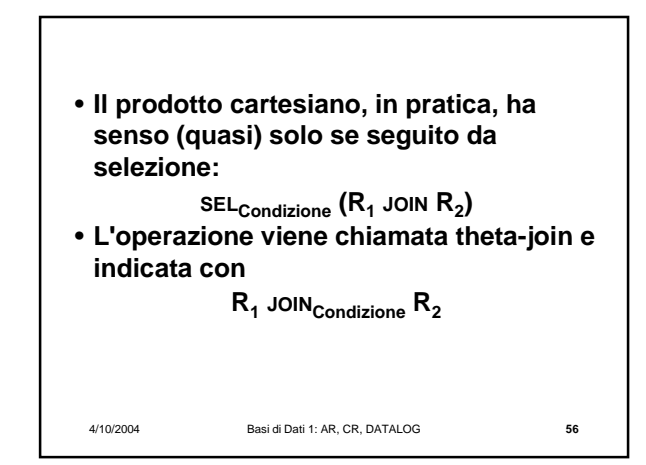

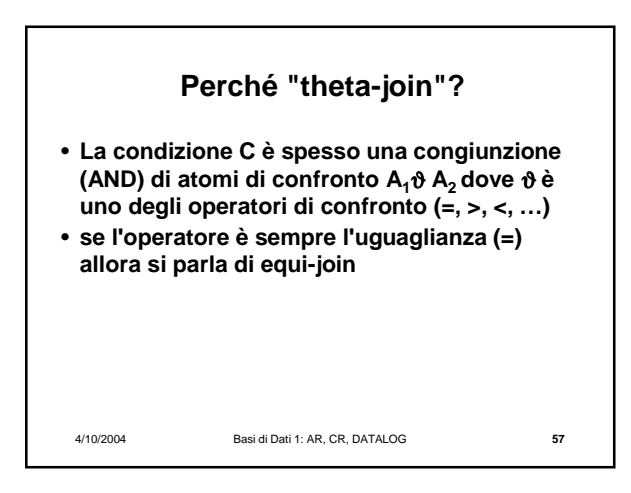

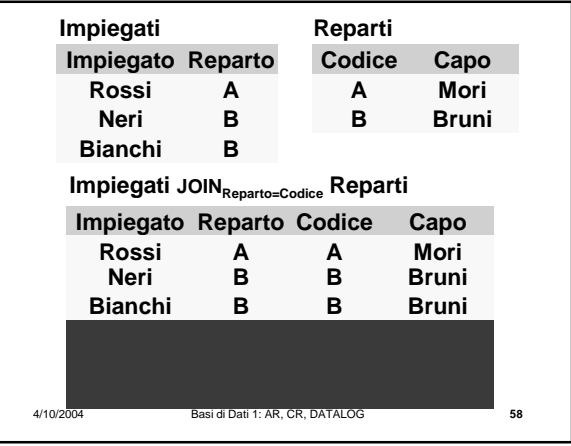

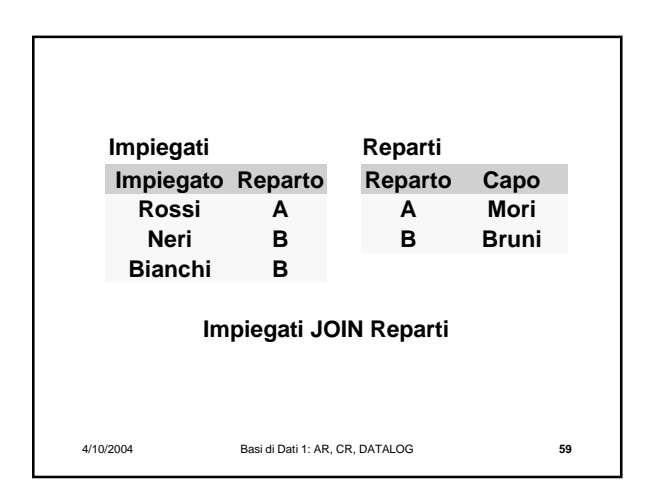

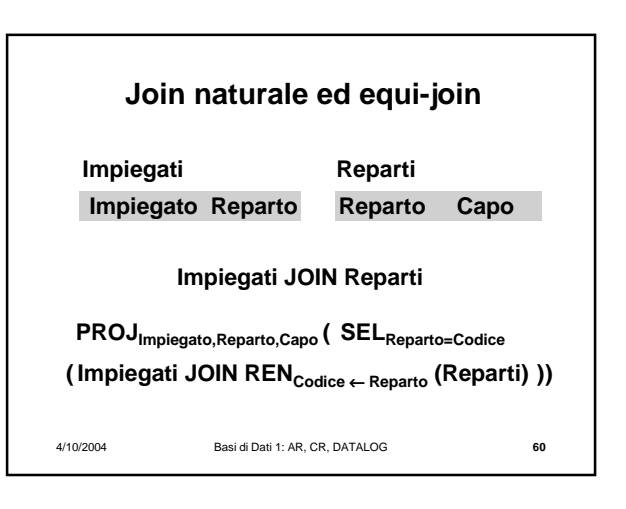

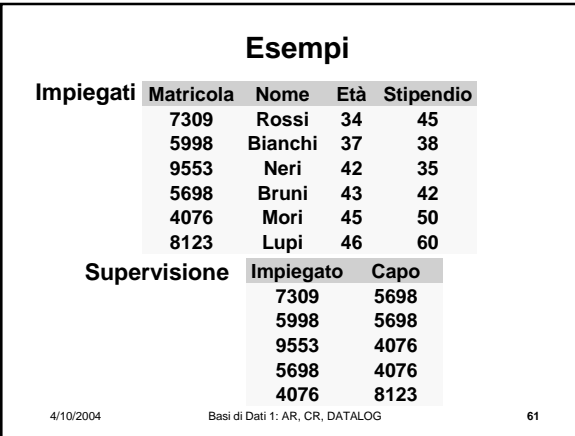

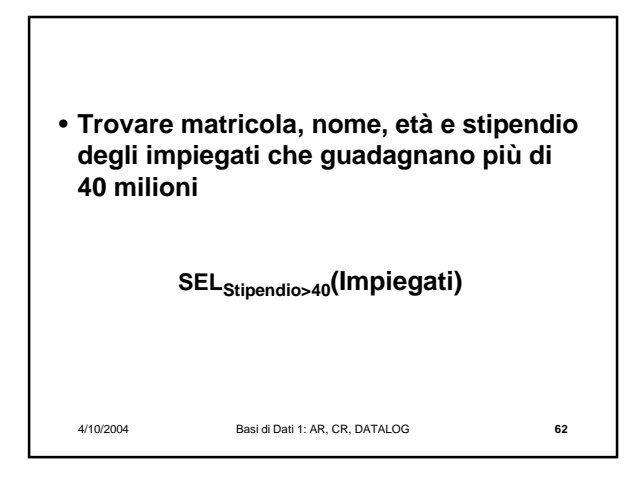

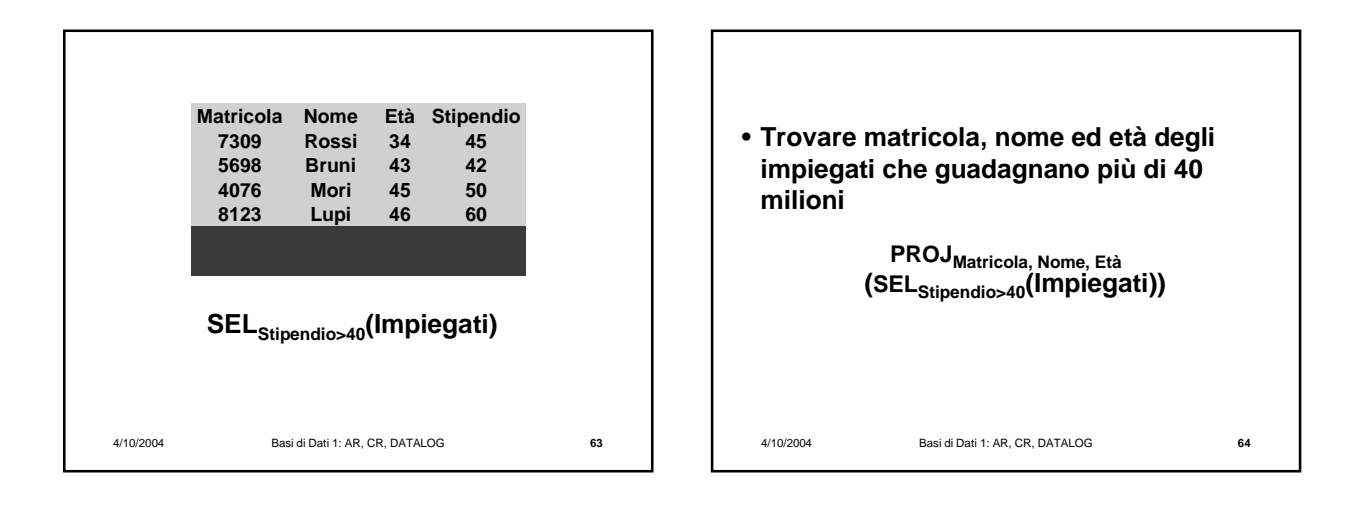

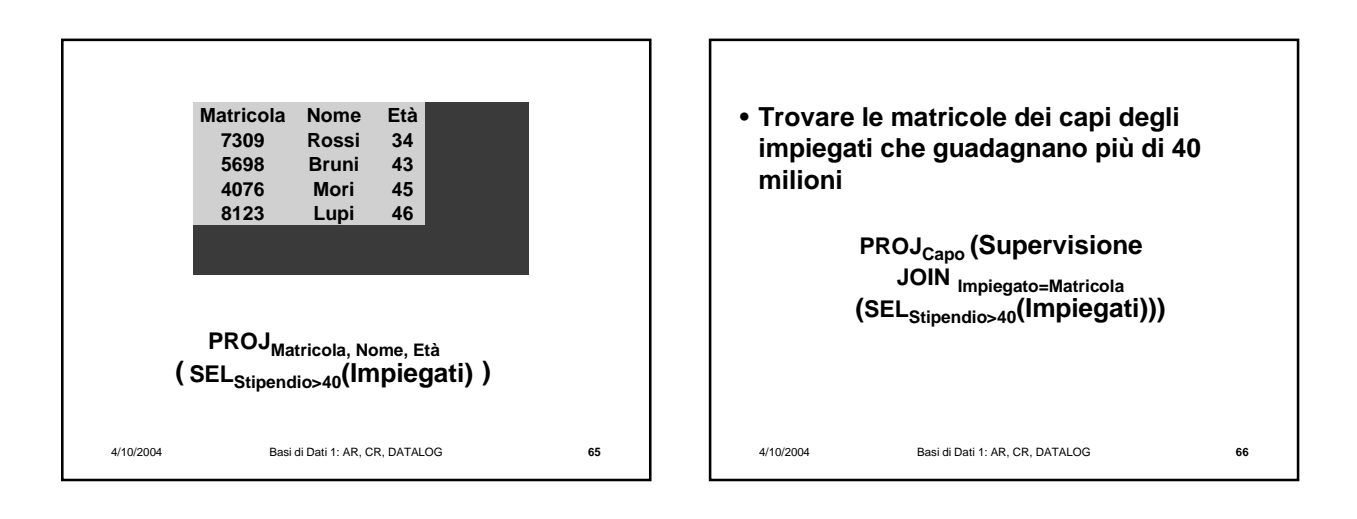

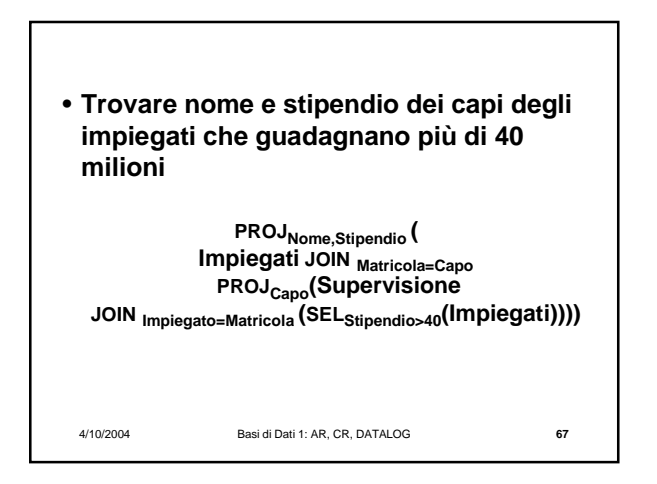

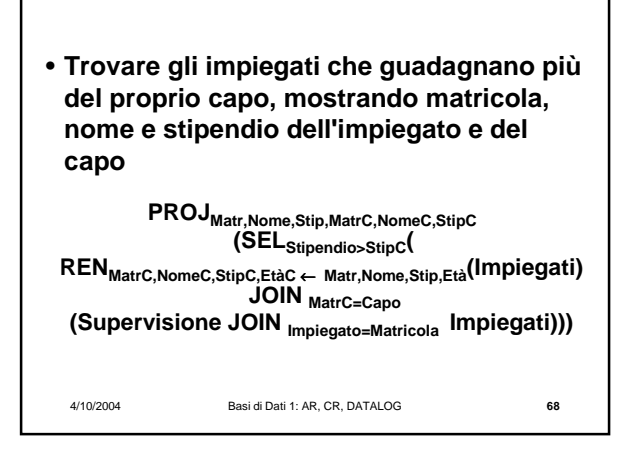

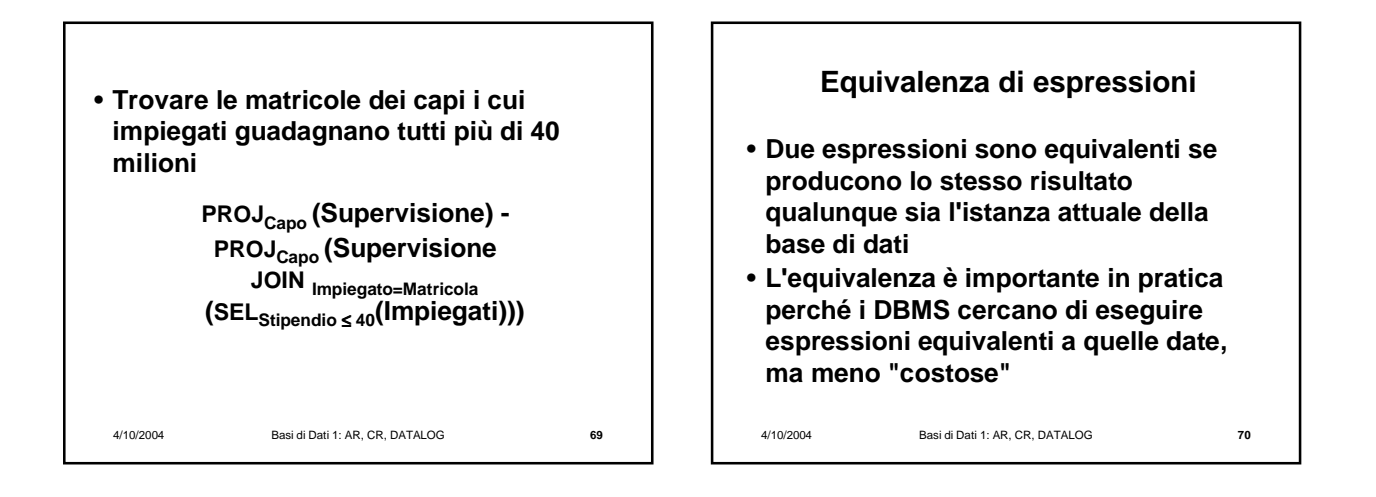

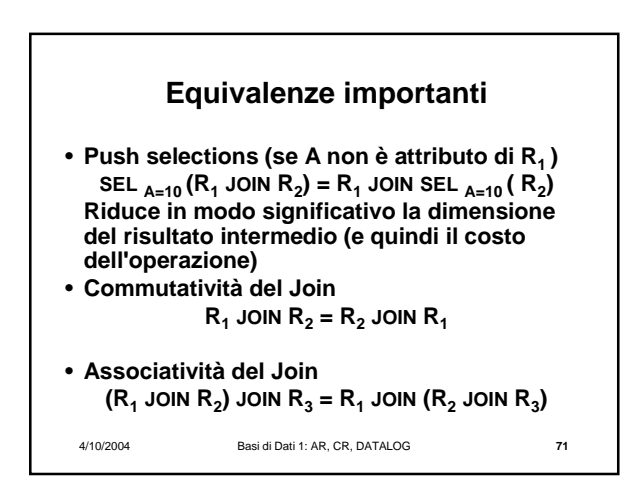

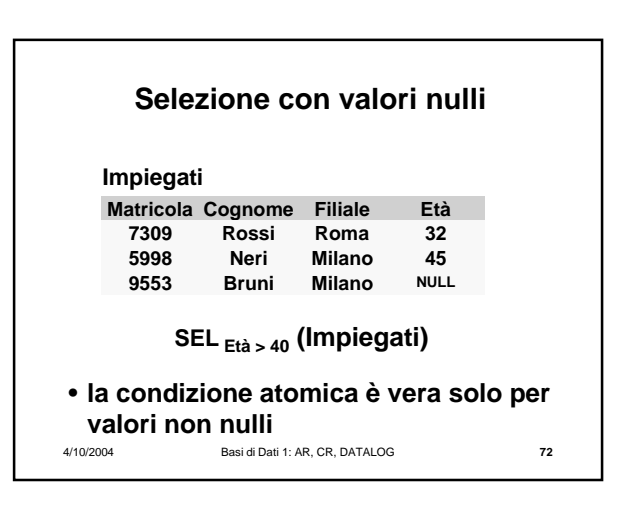

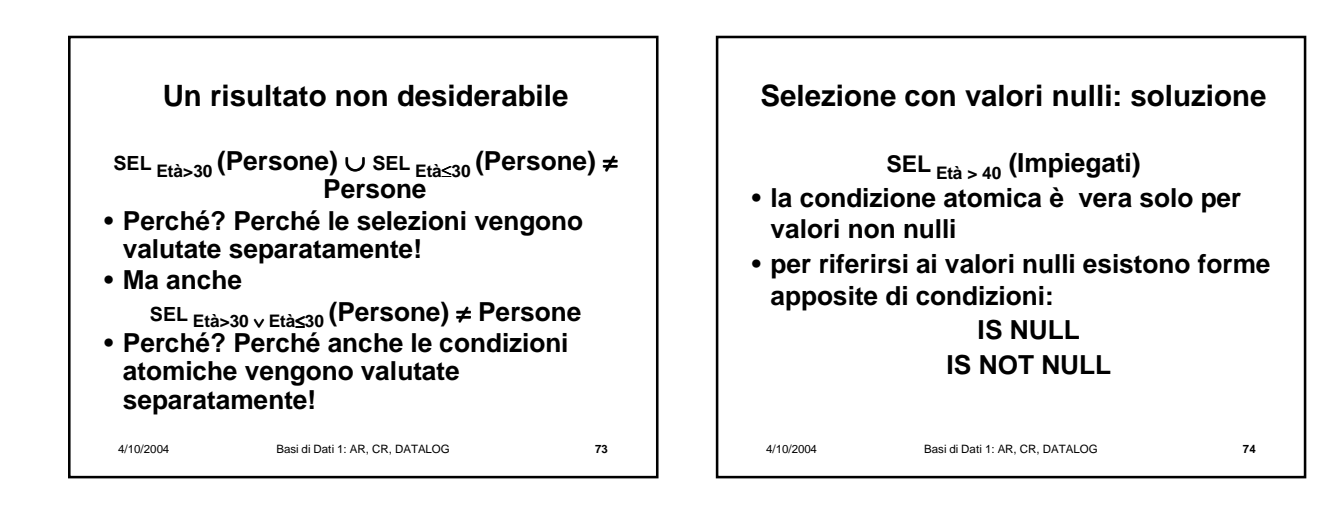

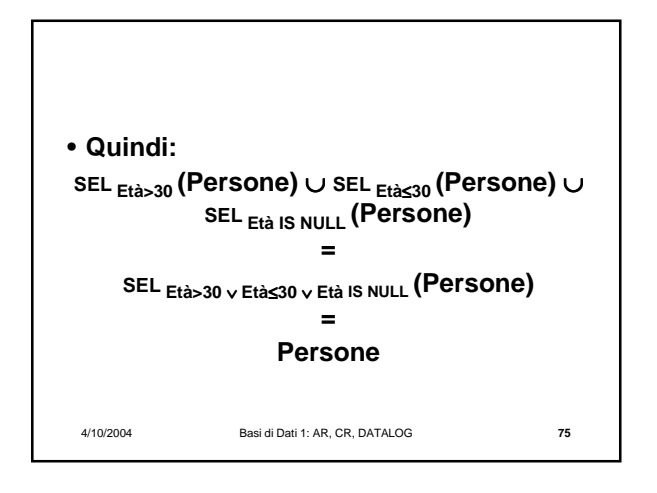

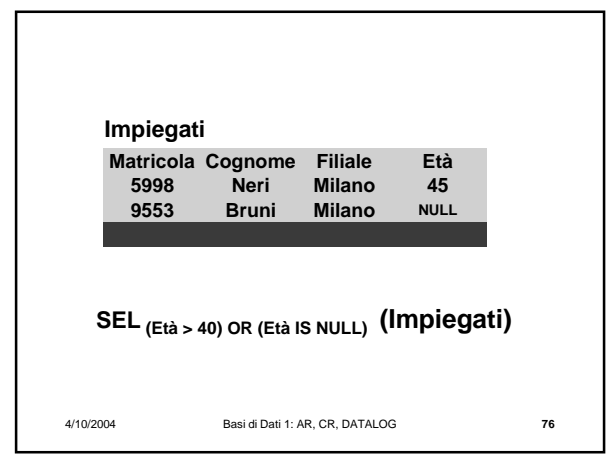

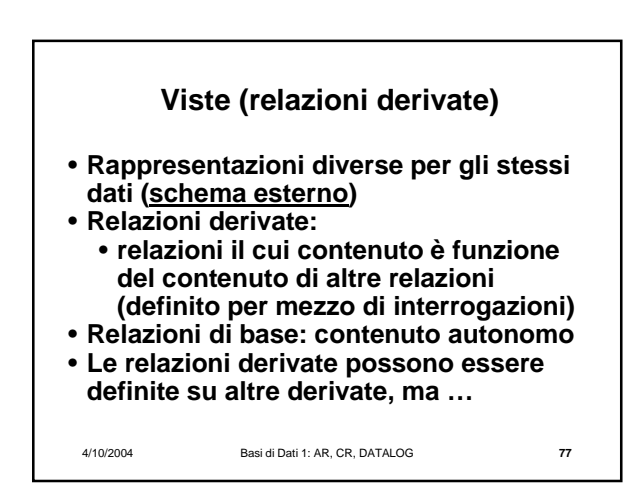

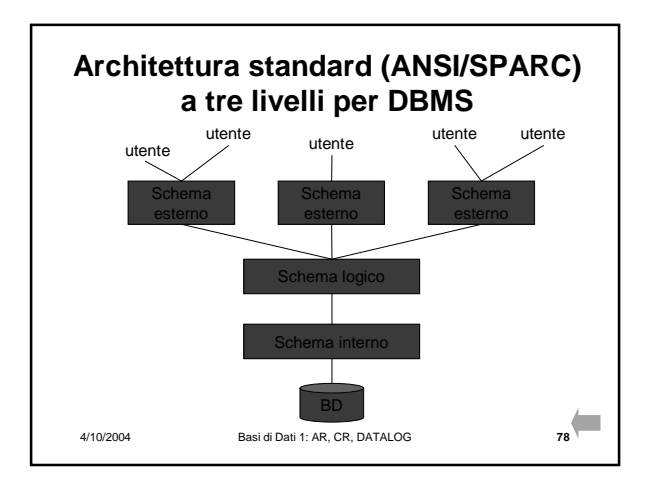

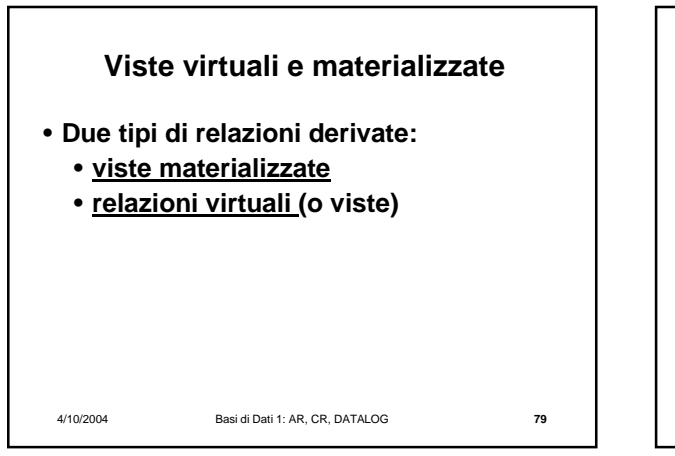

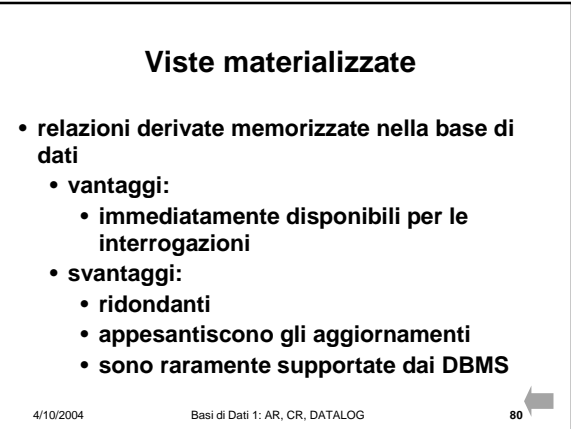

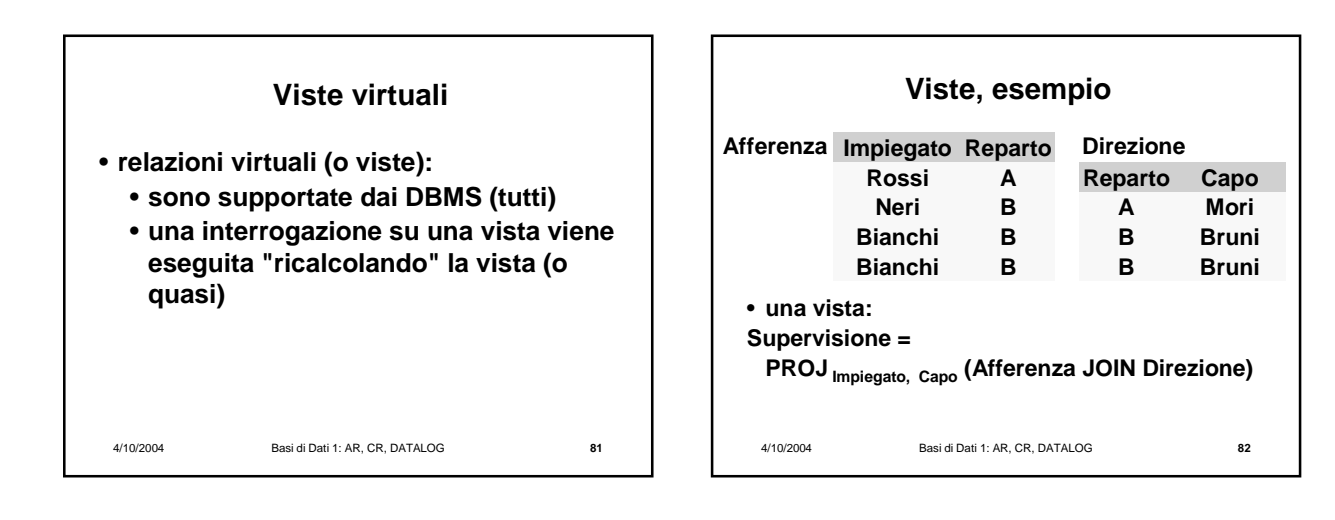

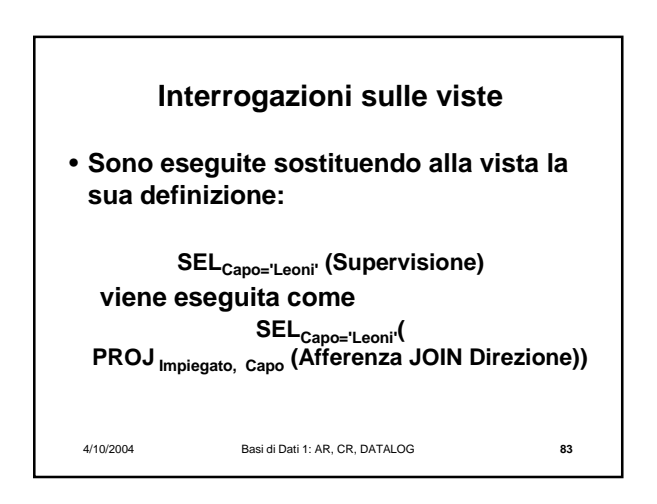

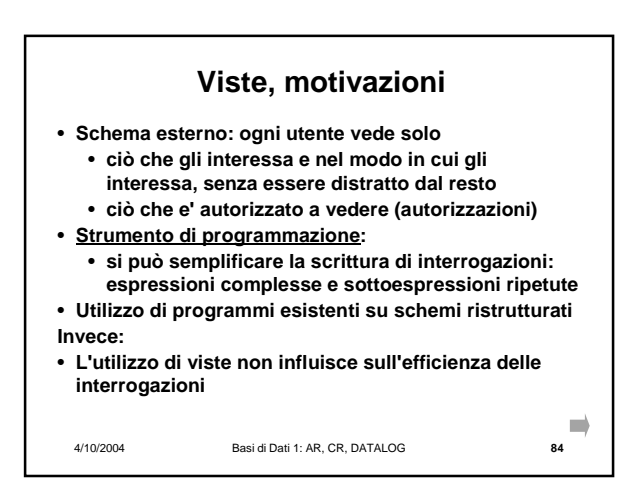

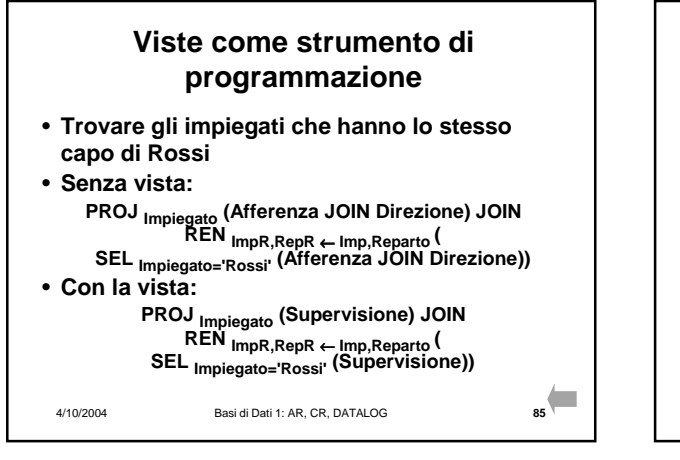

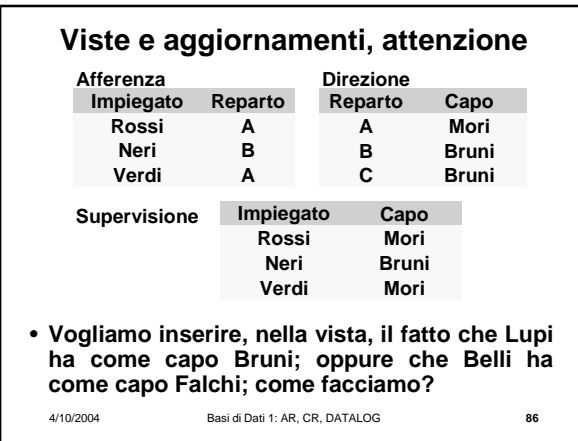

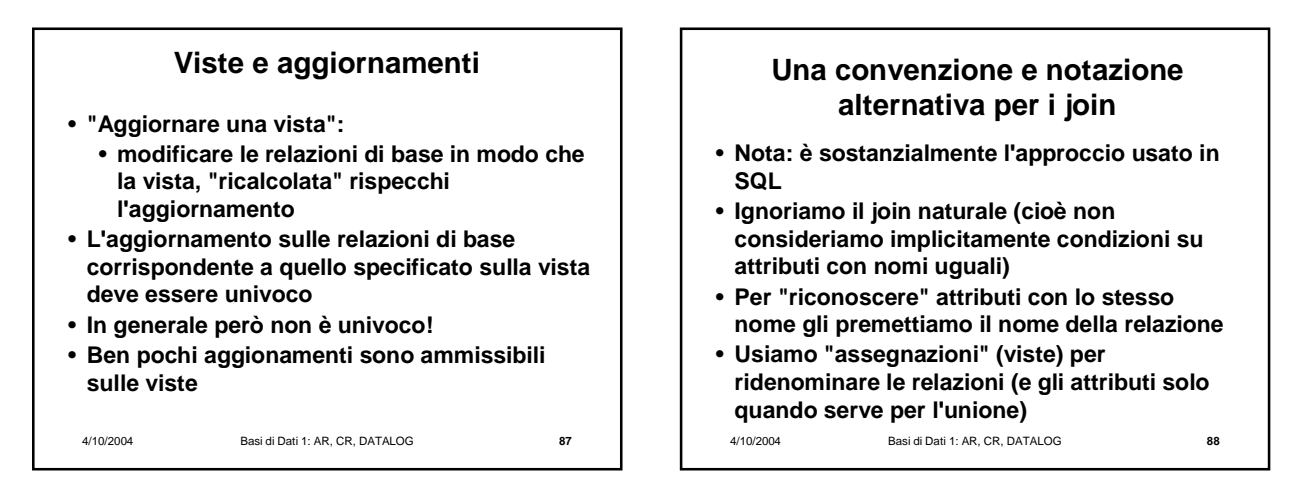

• **Trovare gli impiegati che guadagnano più del proprio capo, mostrando matricola, nome e stipendio dell'impiegato e del capo**

**PROJMatr,Nome,Stip,MatrC,NomeC,StipC (SELStipendio>StipC( RENMatrC,NomeC,StipC,EtàC** <sup>←</sup> **Matr,Nome,Stip,Età(Impiegati) JOIN MatrC=Capo (Supervisione JOIN Impiegato=Matricola Impiegati)))**

4/10/2004 Basi di Dati 1: AR, CR, DATALOG **89**

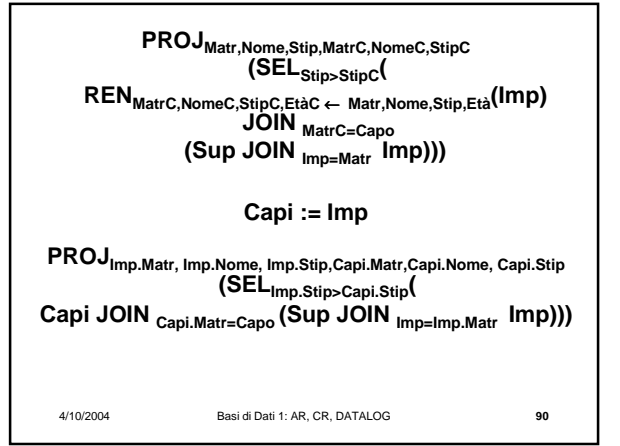

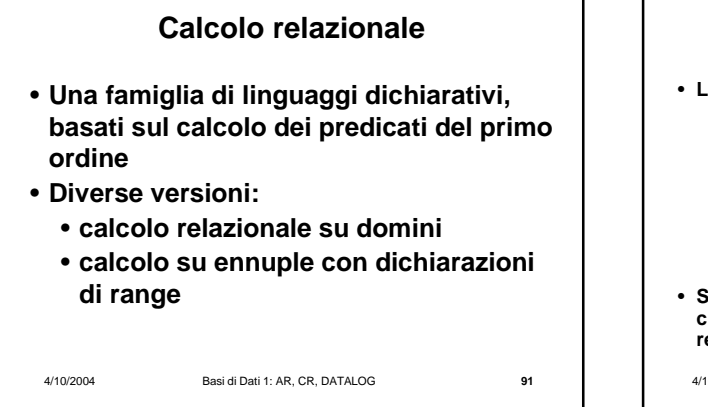

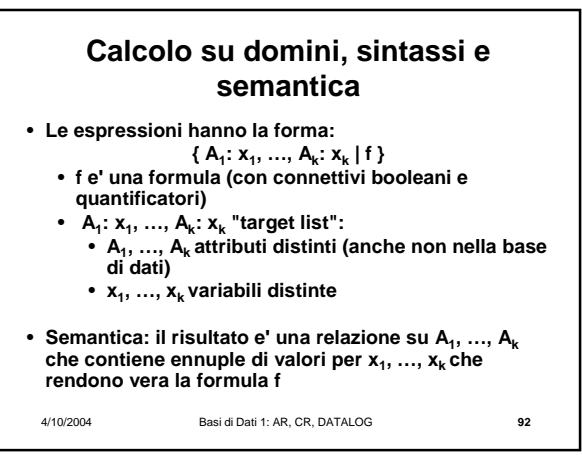

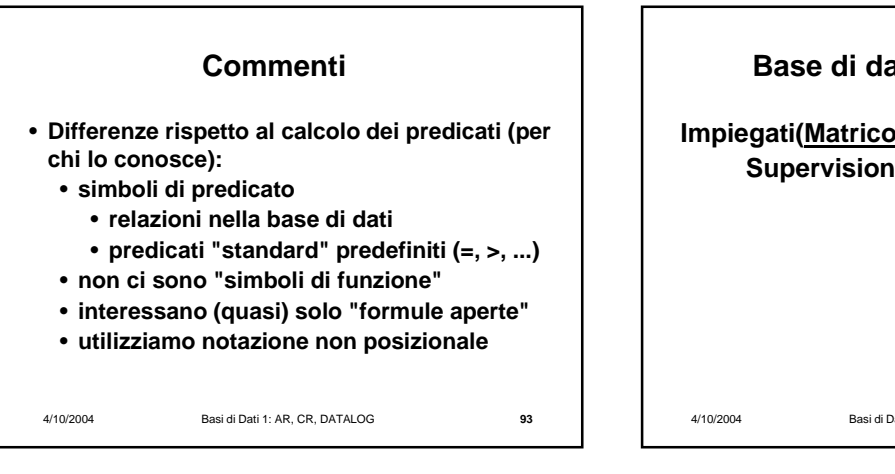

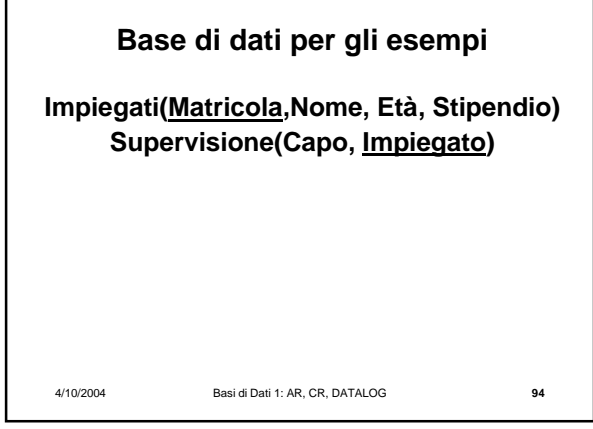

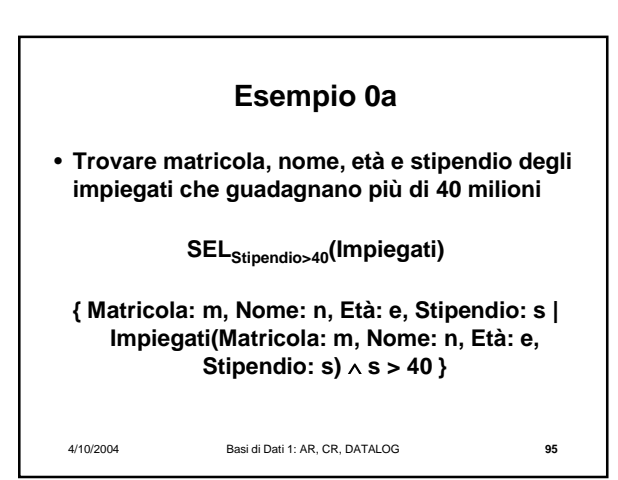

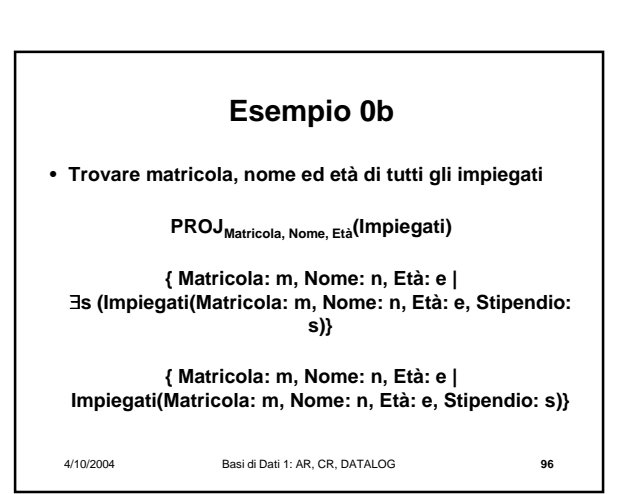

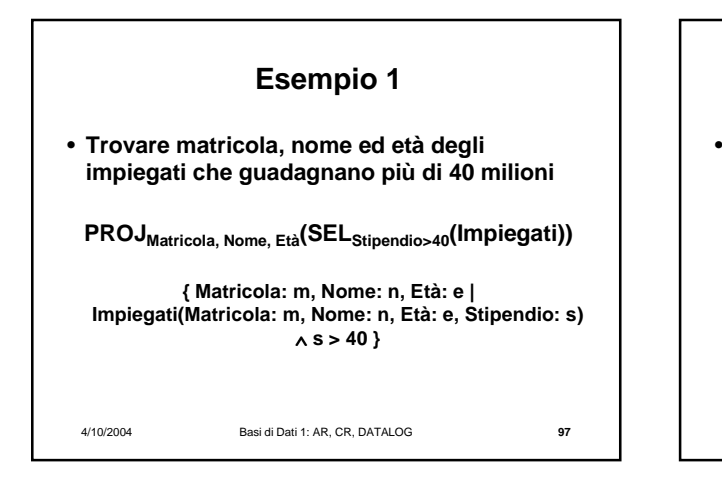

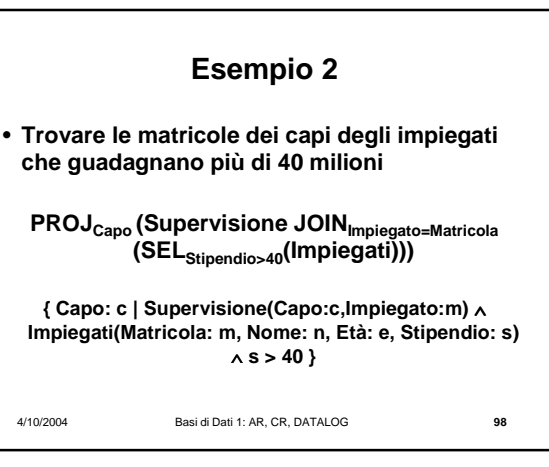

# **Esempio 3**

• **Trovare nome e stipendio dei capi degli impiegati che guadagnano più di 40 milioni**

**PROJNomeC,StipC (RENMatrC,NomeC,StipC,EtàC**←**Matr,Nome,Stip,Età(Impiegati) JOIN MatrC=Capo (Supervisione JOIN Impiegato=Matricola (SELStipendio>40(Impiegati))))**

Basi di Dati 1: AR, CR, DATALOG **{ NomeC: nc, StipC: sc | Impiegati(Matricola: m, Nome: n, Età: e, Stipendio: s)** ∧ **s > 40** ∧ **Supervisione(Capo:c,Impiegato:m)** ∧ **Impiegati(Matricola:c, Nome:nc, Età:ec, Stipendio: sc) }**

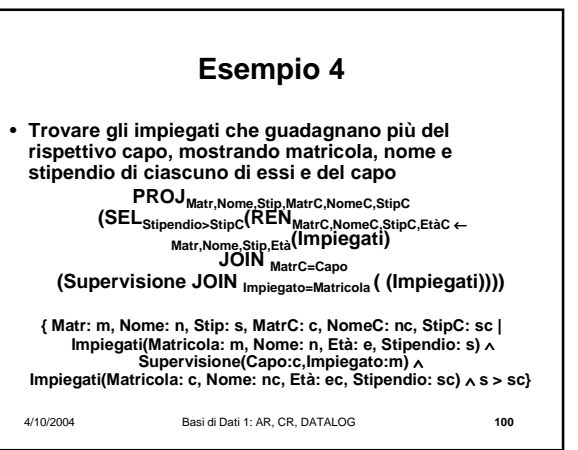

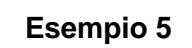

• **Trovare matricola e nome dei capi i cui impiegati guadagnano tutti più di 40 milioni.**

> **PROJMatricola,Nome (Impiegati JOIN Matricola=Capo (PROJCapo (Supervisione) - PROJCapo (Supervisione JOIN Impiegato=Matricola ( SELStipendio** <sup>≤</sup> **<sup>40</sup>(Impiegati))))**

**{Matricola: c, Nome: n | Impiegati(Matricola: c, Nome: n, Età: e, Stipendio: s)** ∧ **Supervisione(Capo:c, Impiegato:m)** ∧ **¬** ∃**m'(**∃**n'(**∃**e'(**∃**s'(Impiegati(Matr: m', Nome: n', Età: e', Stip: s')** ∧ **Supervisione(Capo:c, Impiegato:m')** ∧ **s'** ≤ **40))))}**

4/10/2004 Basi di Dati 1: AR, CR, DATALOG **101**

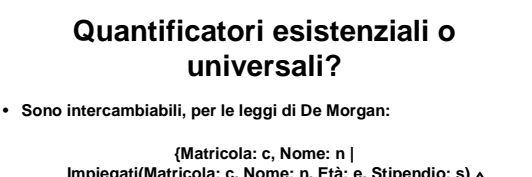

**Impiegati(Matricola: c, Nome: n, Età: e, Stipendio: s)** ∧ **Supervisione(Capo:c, Impiegato:m)** ∧ **¬** ∃**m'(**∃**n'(**∃**e'(**∃**s'(Impiegati(Matr: m', Nome: n', Età: e', Stip: s')** ∧ **Supervisione(Capo:c, Impiegato:m')** ∧ **s'** ≤ **40))))}**

**{Matricola: c, Nome: n | Impiegati(Matricola: c, Nome: n, Età: e, Stipendio: s)** ∧ **Supervisione(Capo:c, Impiegato:m)** ∧ ∀**m'(**∀**n'(**∀**e'(**∀**s'(¬(Impiegati(Matr:m', Nome:n', Età:e', Stip:s')** ∧ **Supervisione(Capo:c, Impiegato:m'))** ∨ **s' > 40))))}**

4/10/2004 Basi di Dati 1: AR, CR, DATALOG **102**

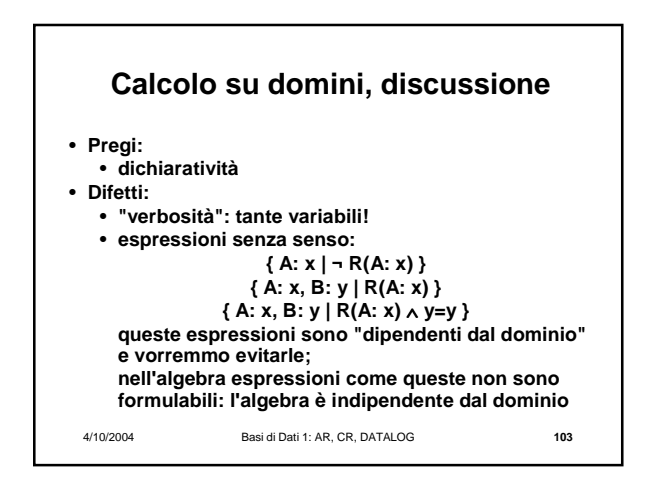

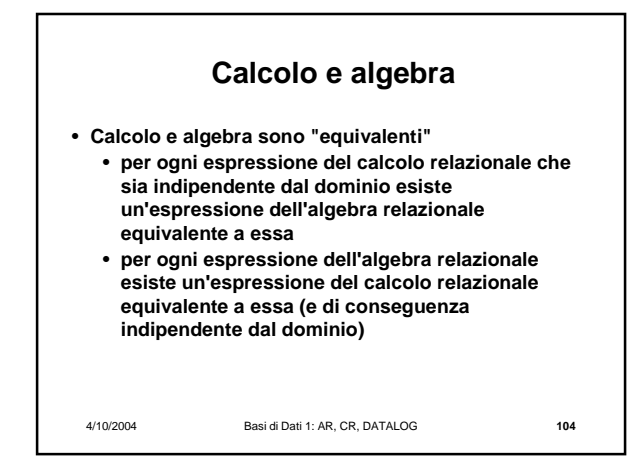

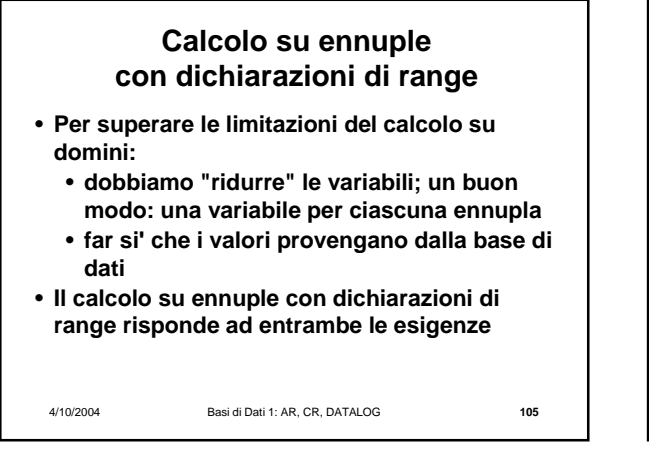

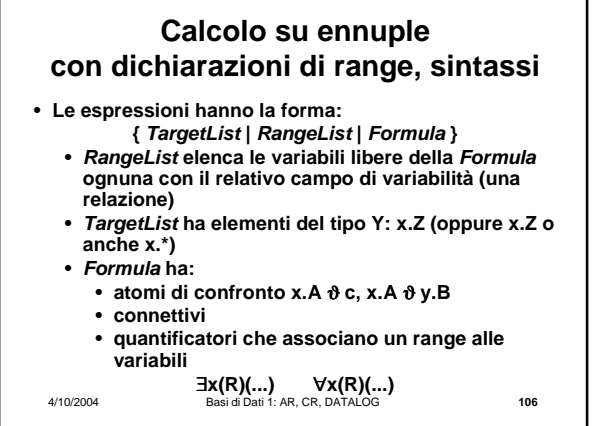

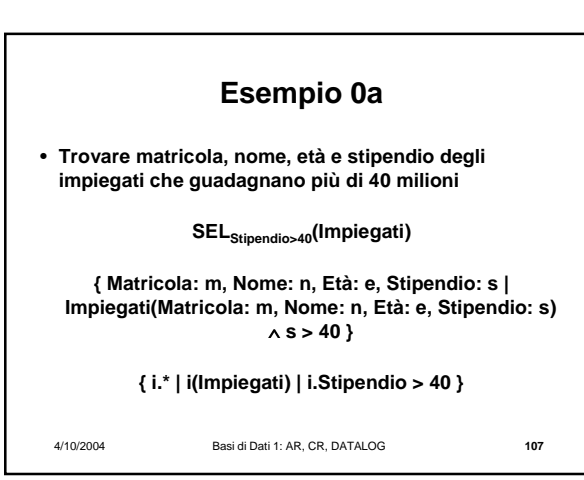

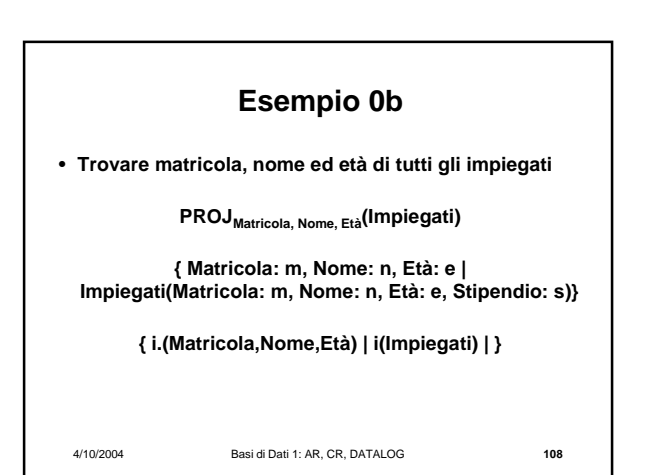

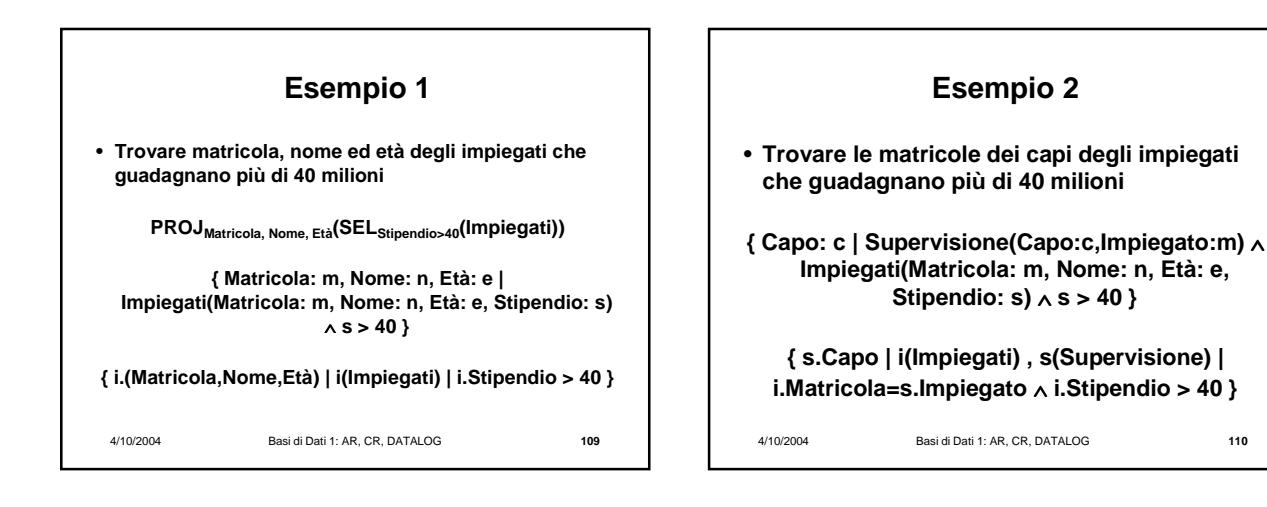

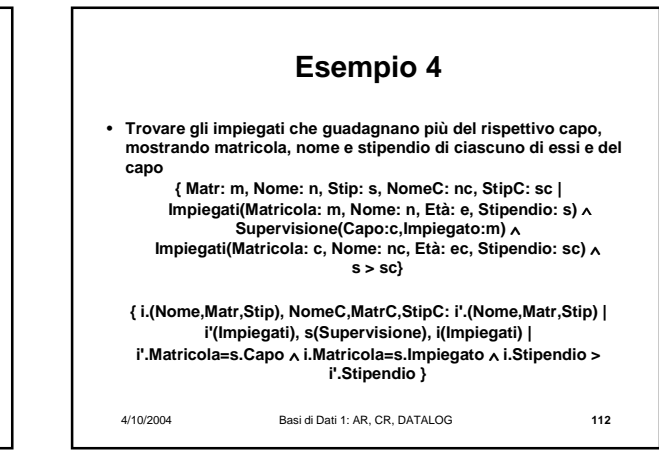

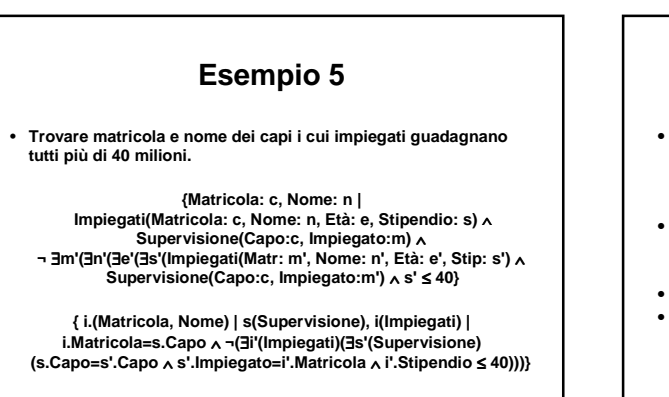

4/10/2004 Basi di Dati 1: AR, CR, DATALOG **111**

**Esempio 3**

• **Trovare nome e stipendio dei capi degli impiegati che guadagnano più di 40 milioni**

**{ NomeC: nc, StipC: sc | Impiegati(Matricola: m, Nome: n, Età: e, Stipendio: s)** ∧ **s > 40** ∧ **Supervisione(Capo:c,Impiegato:m)** ∧ **Impiegati(Matricola:c, Nome:nc, Età:ec, Stipendio:sc) } { NomeC,StipC: i'.(Nome,Stip) | i'(Impiegati), s(Supervisione), i(Impiegati) | i'.Matricola=s.Capo** ∧ **i.Matricola=s.Impiegato** ∧ **i.Stipendio > 40 }**

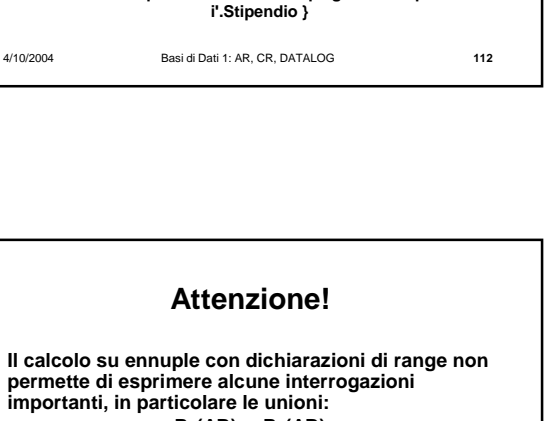

- **R1 (AB)** ∪ **R<sup>2</sup> (AB)** • **Quale potrebbe essere il range per una variabile? Oppure due variabili?**
- **Nota: intersezione e differenza sono esprimibili** • **Per questa ragione SQL (che è basato su questo calcolo) prevede un operatore esplicito di unione, ma non tutte le versioni prevedono intersezione e differenza**

4/10/2004 Basi di Dati 1: AR, CR, DATALOG **113**

4/10/2004 Basi di Dati 1: AR, CR, DATALOG **114**

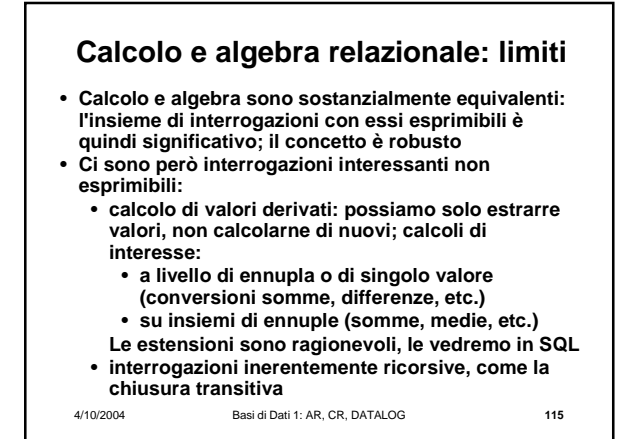

#### **Chiusura transitiva**

#### **Supervisione(Impiegato, Capo)**

• **Per ogni impiegato, trovare tutti i superiori (cioè il capo, il capo del capo, e cosi' via)**

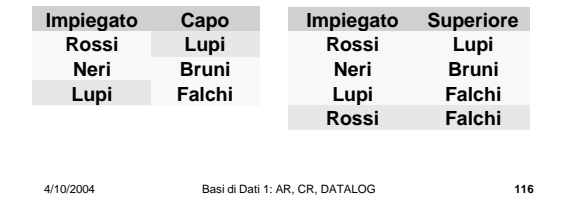

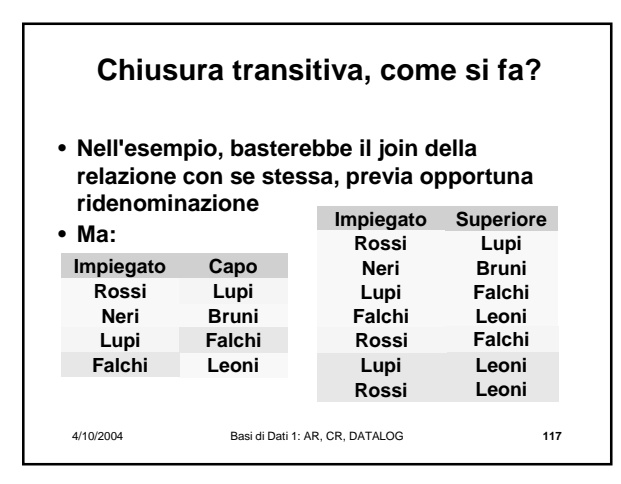

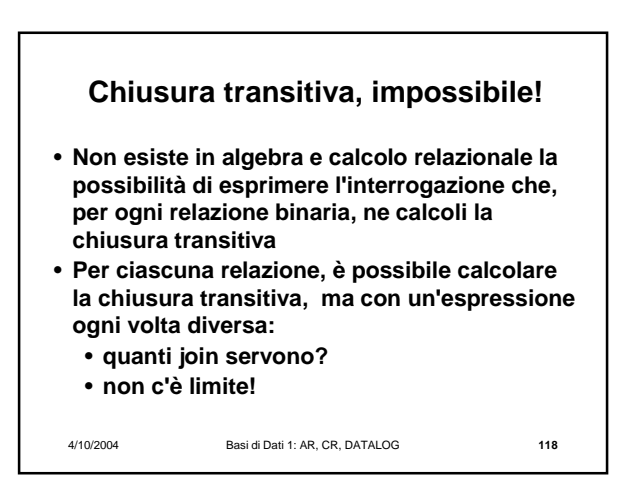

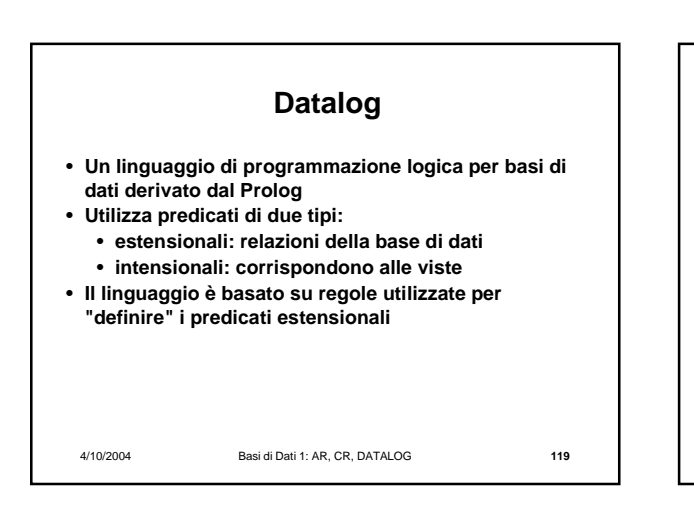

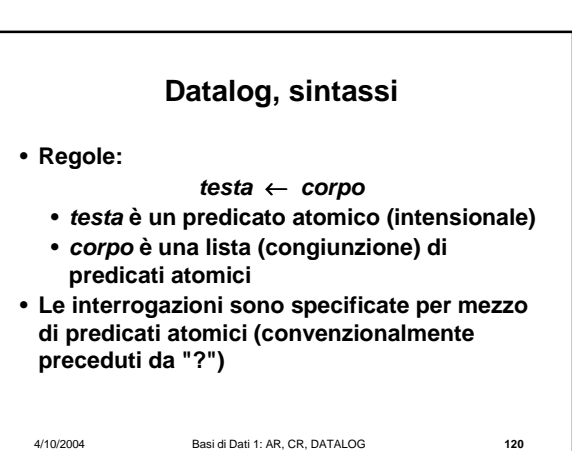

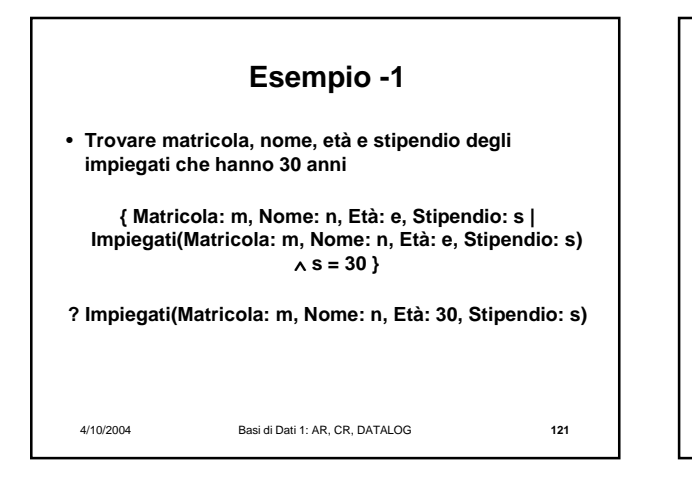

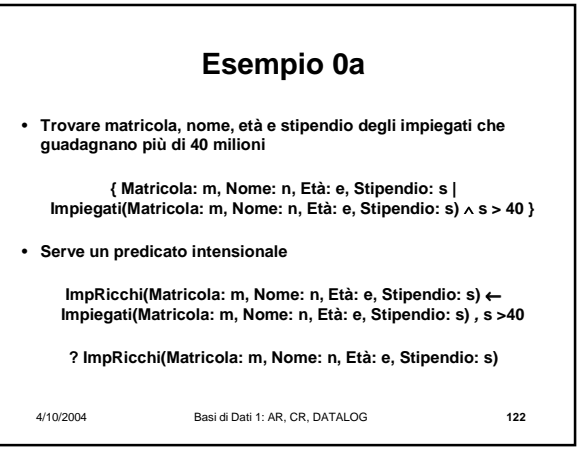

4/10/2004 Basi di Dati 1: AR, CR, DATALOG **123 Esempio 0b** • **Trovare matricola, nome ed età di tutti gli impiegati PROJMatricola, Nome, Età(Impiegati) { Matricola: m, Nome: n, Età: e | Impiegati(Matricola: m, Nome: n, Età: e, Stipendio: s)} InfoPubbliche(Matricola: m, Nome: n, Età: e)** ← **Impiegati(Matricola: m, Nome: n, Età: e, Stipendio: s) ? InfoPubbliche(Matricola: m, Nome: n, Età: e)**

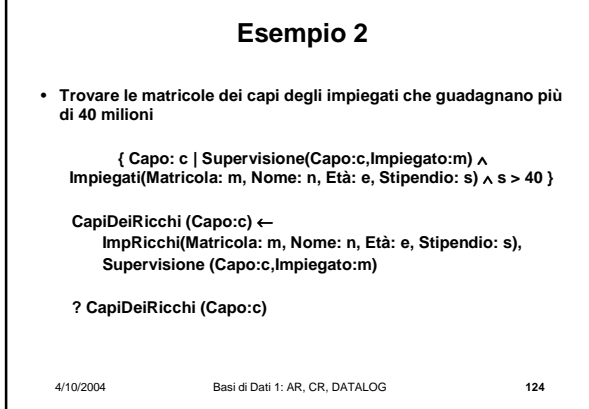

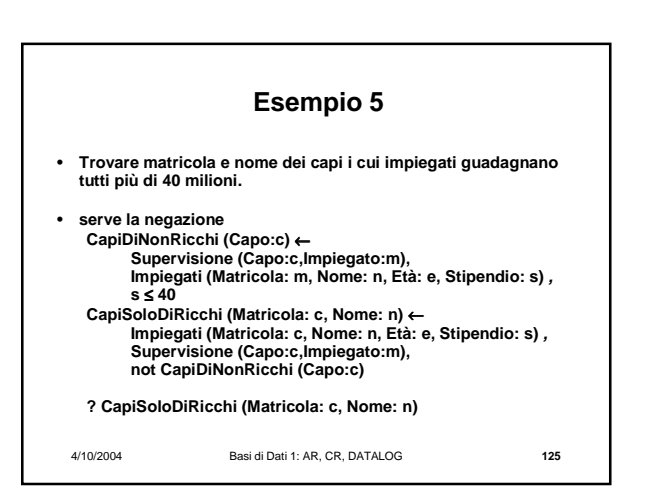

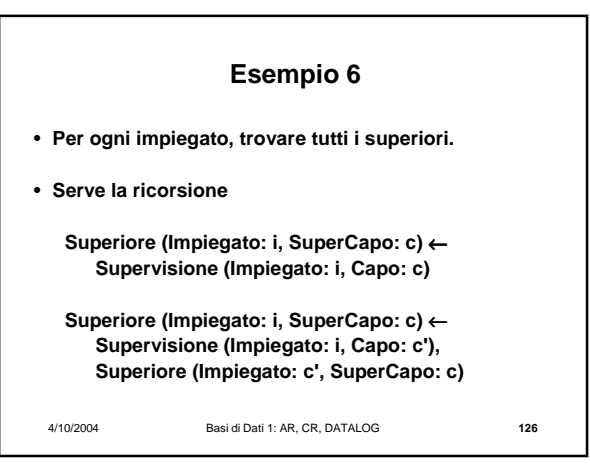

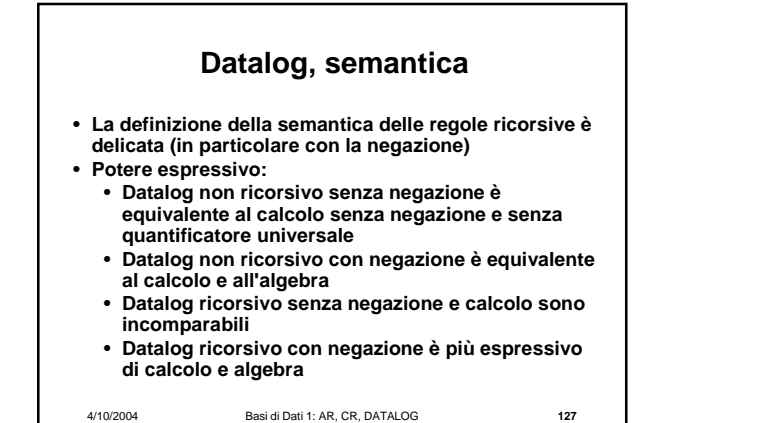